**Министерство сельского хозяйства Российской Федерации**

**Федеральное государственное бюджетное образовательное учреждение высшего образования** 

### **«ВОРОНЕЖСКИЙ ГОСУДАРСТВЕННЫЙ АГРАРНЫЙ УНИВЕРСИТЕТ ИМЕНИ ИМПЕРАТОРА ПЕТРА I»**

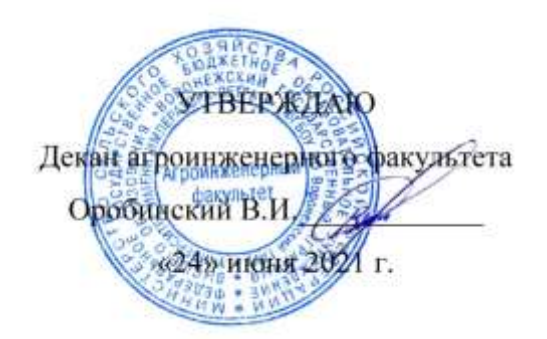

# **РАБОЧАЯ ПРОГРАММА ПРАКТИКИ**

## **Б2.О.02(П) производственная практика, научноисследовательская работа**

Направление подготовки 35.04.06 Агроинженерия

Направленность (профиль) "Механизация и автоматизация технологических процессов в сельскохозяйственном производстве"

Квалификация выпускника – магистр

Факультет – Агроинженерный

Кафедра сельскохозяйственных машин, тракторов и автомобилей

Разработчики рабочей программы:

профессор, доктор технических наук, доцент Гиевский Алексей Михайлович доцент, кандидат технических наук, доцент Чернышов Алексей Викторович

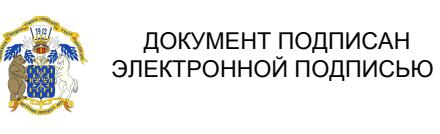

Сертификат: 009DC7B5B98BCBFB48AE0288B7F4173114 Владелец: Агибалов Александр Владимирович Действителен: с 09.02.2023 до 04.05.2024

Рабочая программа разработана в соответствии с Федеральным государственным образовательным стандартом высшего образования по направлению подготовки 35.04.06 Агроинженерия, утвержденным приказом Министра образования и науки Российской Федерации от 26 июля 2017 года № 709.

Рабочая программа утверждена на заседании кафедры сельскохозяйственных машин, тракторов и автомобилей (протокол №010122-11 от 8 июня 2021 г.)

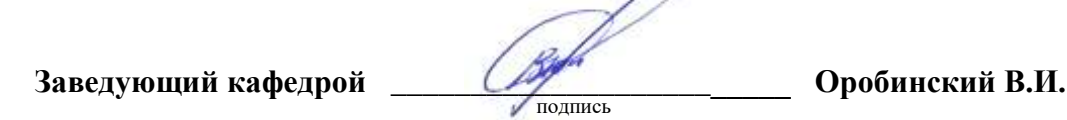

Рабочая программа рекомендована к использованию в учебном процессе методической комиссией агроинженерного факультета (протокол №10 от 24 июня 2021 г.).

**Председатель методической комиссии \_\_\_\_\_\_\_\_\_\_\_\_\_\_\_\_Костиков О.М.** подпись

**Рецензент рабочей программы** заместитель директора ГК «Агротех- Гарант» С.Н Токарь

#### **1. Общая характеристика практики**

#### **1.1. Цель практики**

Формирование умений и навыков выполнения научно-исследовательской работы, обучение приемов подготовки, обработки и практического использования научноаналитического материала для написания выпускной магистерской диссертации.

#### **1.2. Задачи практики**

Овладение навыками проведения опытов, разработки протоколов испытаний, работы с электронными сервисами Роспатента и участия в научных исследованиях, формирование умений использования отечественных и зарубежных баз данных, систем учета научных результатов и информационно-коммуникационных технологий в сфере интеллектуальной собственности, а также применения различных методик экспериментальных исследований в агроинженерии.

#### **1.3. Место практики в образовательной программе**

Практика Б2.О.02(П) производственная практика, научно-исследовательская работа относится к обязательной части образовательной программы, к практикам Блок 2. «Практика»

#### **1.4. Взаимосвязь с учебными дисциплинами**

Практика Б2.О.02(П) производственная практика, научно-исследовательская работа, связана с дисциплинами Б1.О.01 Методология и методы исследования в профессиональной деятельности, Б1.О.08 Современные проблемы производства, науки и профессионального образования в агроинженерии, Б1.О.09 Патентоведение и защита интеллектуальной собственности, Б1.В.03 Испытание сельскохозяйственной техники и энергосиловых установок, Б1.В.02 Методы технического диагностирования и прогнозирования ресурса сельскохозяйственной техники; Б1.В.04 Механизация и автоматизация технологических процессов в растениеводстве; Б1.В.06 Механизация и автоматизация технологических процессов в животноводстве.

#### **1.5. Способ проведения практики**

Практика Б2.О.02(П) производственная практика, научно-исследовательская работа проводится стационарно.

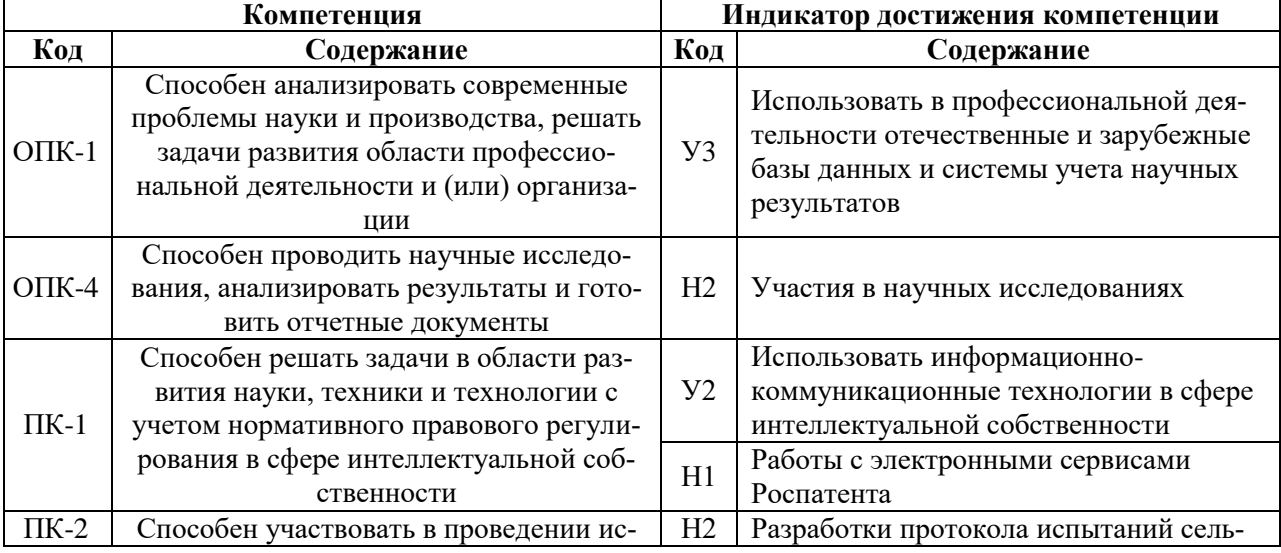

### **2. Планируемые результаты обучения при прохождении практики**

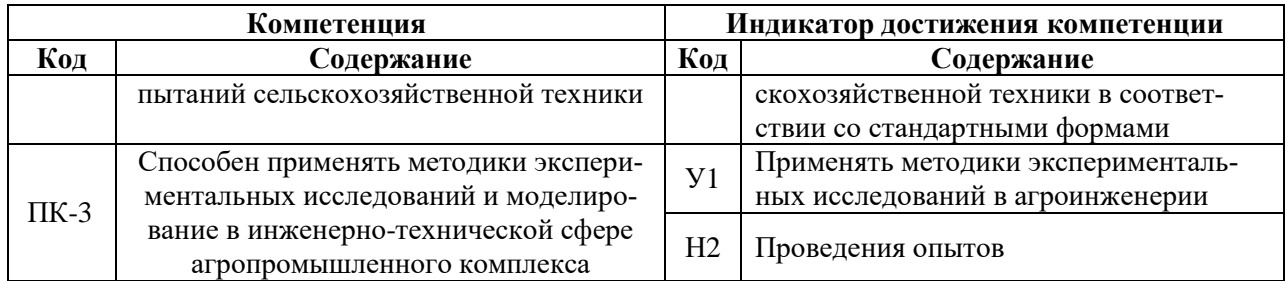

## **3. Объем практики и ее содержание**

#### **3.1. Объем производственной практики**

#### **для очной формы обучения**

#### **Б2.О.02 (П) Производственная практика, научно-исследовательская работа**

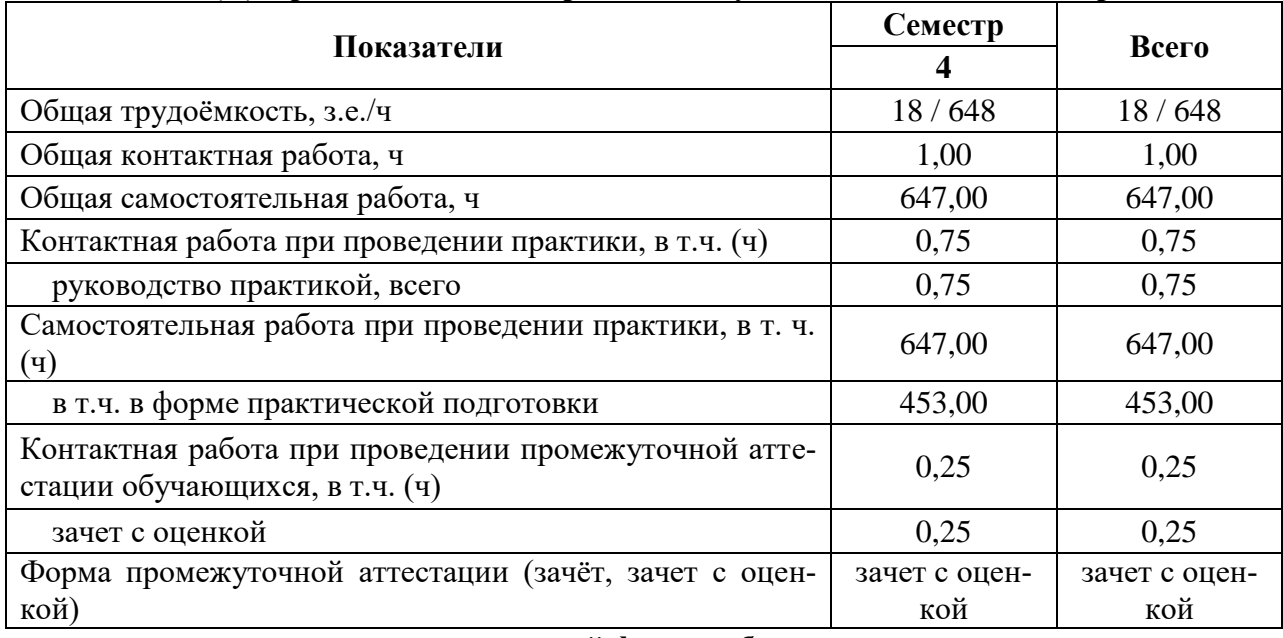

**для заочной формы обучения**

## **Б2.О.02 (П) Производственная практика, научно-исследовательская работа**

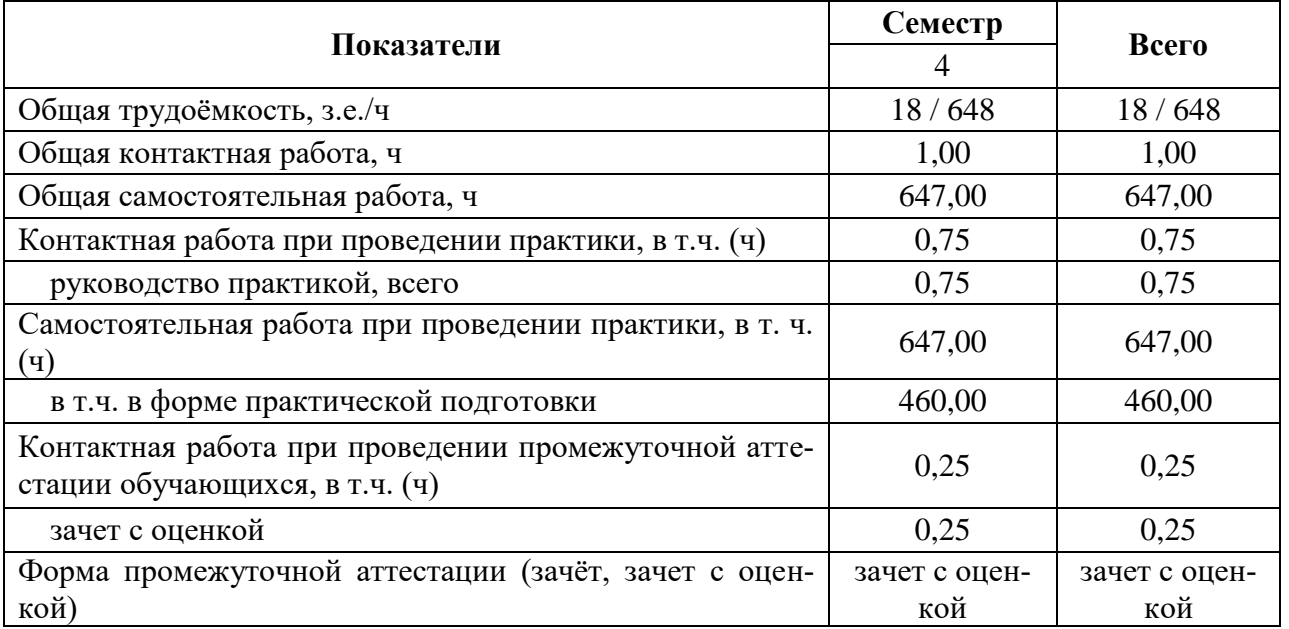

#### **3.2. Содержание практики**

Производственная практика, научно – исследовательская работа (НИР) в соответствии с учебным планом и графиком учебного процесса ФГБОУ ВО Воронежского ГАУ проходит на выпускающей кафедре по профилю подготовки магистров агроинженерного факультета «Механизация и автоматизация технологических процессов в сельскохозяйственном производстве» в соответствии с тематикой выпускной работы.

Производственная практика НИР в соответствии с учебным планом и графиком учебного процесса ВГАУ на договорных началах может проходить в государственных, муниципальных, общественных, коммерческих и некоммерческих организациях, предприятиях и учреждениях агропромышленного комплекса, осуществляющих производственную или научно-исследовательскую деятельность, на которых возможен сбор и изучение материалов, необходимых для выполнения выпускной квалифицированной работы; анализ, систематизация и обобщение научно-технической информации по теме исследований, выполнение предусмотренных теоретическое или экспериментальных исследований в рамках поставленных задач, включая производственный эксперимент.

В обязанности студента в период прохождения производственной практики НИР входит:

- выполнение намеченной программы;

- подчинение правилам внутреннего распорядка, действующим на предприятии;

- соблюдение правил техники безопасности и производственной санитарии;

- представление в установленном порядке руководителю обязательных документов о состоянии выполнения программы научно – исследовательской работы.

Сроки научно – исследовательской работы определяются учебным планом.

Общее учебно-методическое руководство производственной практикой НИР осуществляется выпускающей кафедрой.

Программа производственной практики НИР магистрантов, обучающихся по направлению магистерской подготовки «Агроинженерия», разрабатывается научным руководителем магистерской программы в соответствии с требованиями ФГОС ВО и ОПОП магистратуры и конкретизируется в соответствии с научным направлением работы профильной кафедры, отражается в индивидуальном плане подготовки магистранта.

Производственная практика, НИР осуществляется в форме проведения реального исследовательского проекта, выполняемого обучающимся в рамках утвержденной темы.

Содержание производственной практики, НИР определяется научными руководителями на основе Федерального государственного образовательного стандарта с учетом интересов и возможностей выпускающей кафедры, основывается на дисциплинах, пройденных магистрами в период обучения, увязывается с заявленной тематикой выпускной квалификационной работы и оформляется в виде индивидуального задания, который представляет собой задание на научно-исследовательскую работу.

В положениях данного задания фиксируются все виды деятельности магистранта в течение производственной практики НИР согласно графику ее прохождения (под руководством руководителя).

В каждом конкретном случае программа производственной практики НИР изменяется и дополняется для каждого магистра в зависимости от характера выполняемой работы.

Работа магистрантов в период проведения производственной практики НИР организуется в соответствии с логикой работы над магистерской диссертацией.

#### *Основные этапы производственной практики НИР*:

1. Этап. Планирование научно-исследовательской работы.

Ознакомление с тематикой научно-исследовательских работ в исследуемой сфере.

Согласование с руководителем окончательной формулировки темы выпускной научно-исследовательских работы (диссертации) и подача тематики на выпускающую кафедру.

Определение в рамках согласованной темы, объекта и предмета исследования; формулирование цели и задач исследования.

Уточнение литературных и патентный поиск источников и изучение основных работ (особенно теоретического плана) по выбранной тематике для окончательной формулировки основополагающих моментов (объекта и предмета исследования; формулирование цели и задач исследования) будущей работы.

Составление библиографии, подбор необходимых источников по теме и подготовка чернового варианта аналитического обзора литературы и анализа исследований по проблеме. Подготовка обзорного раздела.

Разработка раздела касающегося теоретических предпосылок исследования в рамках согласованной темы на основе изучения литературных источников и собственных разработок.

2. Этап. Непосредственное выполнение научно-исследовательской работы.

Разработка программы экспериментальных исследований, и изучения вопроса возможности ее выполнения в условиях кафедры или условиях других научных и производственных организаций.

Выбор базы проведения исследования.

Определение комплекса методов экспериментальных исследования.

Разработки протокола испытаний и подготовка экспериментального оборудования. Проведение опытов.

Анализ экспериментальных данных.

Корректировка плана проведения НИР в соответствии с полученными результата-

ми.

3. Этап. Представление научно-исследовательской работы.

Составление отчета о научно-исследовательской работе.

Защита отчета о прохождении производственной практики НИР.

#### *Структура отчета о прохождении производственной практики НИР.*

Структура отчета о прохождении производственной практики НИР формируется и определяется последовательностью изложения следующих материалов:

- содержание (оглавление);
- введение;
- разделы (главы) основной части;
- заключение;
- литература;
- приложения.

Рекомендуемый объем отчета – 40 - 45 страниц.

*Введение* содержит общую характеристику работы, включающую в себя следующие элементы: актуальность темы - краткое изложение современного состояния вопроса (степень разработанности темы); необходимость решения его в соответствии с требованиями практики; цель и задачи исследований; научную новизну; практическую значимость; вопросы, выносимые на защиту, структуру и объём работы.

*В основной части* (3-5 разделов) логично и аргументировано раскрывается тема диссертации, с достаточной степенью детализации рассматриваются методика и техника исследований, обсуждаются и обобщаются полученные результаты. В общем случае эта часть должна иметь следующие составляющие.

*Аналитический обзор* - определение современного состояния и степени разработанности выбранной для исследования темы, критическая оценка существующих методов и средств решения.

Обзор является базой для обоснования существующих подходов в оригинальной постановке, а также обоснованием актуальности темы магистерской диссертации и необходимости решения задач. В соответствии с целью исследования формулируются конкретные задачи.

Научная (теоретическая) составляющая - включает в себя предлагаемые методы и подходы к решению задачи, описание условий, сопутствующих эксперименту, выполненную последовательность действий и полученные теоретические результаты.

Научно-практическая составляющая - включает в себя практическую реализацию результатов, разработку программного продукта, информационной системы (или оригинального фрагмента).

Прикладная составляющая - должна подтверждать достоверность полученных результатов и эффективность их использования, практическую значимость.

В каждом конкретном случае структура и содержание основной части определяется спецификой диссертации, в том числе направлением подготовки.

Заключение - предполагает обобщенную итоговую оценку проделанной работы и включает в себя:

- общую характеристику круга решенных задач (кратко);

- основные результаты (выводы) - 3-5 пунктов, представленные в логической последовательности;

- возможные направления и перспективы продолжения работы по исследованной теме.

Литература - список использованной литературы; литературные источники оформляются в соответствии с требованиями ГОСТ; ссылки на них в тексте обязательны.

#### Правила оформления отчета по производственной практике НИР.

Отчет оформляется в виде текста, подготовленного на персональном компьютере с помощью текстового редактора и отпечатанного на принтере на листах формата А4, с одной стороны. Текст на листе должен иметь книжную ориентацию, альбомная ориентация допускается только для таблиц и схем. Основной цвет шрифта - черный. Поля страницы должны иметь следующие размеры: левое  $-35$  мм, правое 15 мм, верхнее и нижнее  $-20$ мм. Текст печатается через полтора интервала шрифтом TimesNewRoman, размер шрифта 14. Абзацный отступ должен быть одинаковым по всему тексту и равен 1,25. Наименования всех структурных элементов отчета (за исключением приложений) записываются в виде заголовков строчными буквами по центру страницы без подчеркивания (шрифт 14 жирный). Точка после заголовка не ставится.

Страницы нумеруются арабскими цифрами с соблюдением сквозной нумерации по всему тексту. Номер страницы проставляется в нижней части листа справа без точки. Титульный лист включается в общую нумерацию страниц. Номер страницы на титульном листе не проставляется (нумерация страниц - автоматическая). Разделы имеют порядковые номера в пределах всего отчета и обозначаются арабскими цифрами. Номер подраздела состоит из номеров раздела и подраздела, разделенных точкой. В конце номера подраздела точка не ставится. Разделы основной части отчета следует начинать с нового листа (страницы).

При ссылках на структурную часть текста отчета указываются номера разделов, подразделов, пунктов, подпунктов, перечислений, графического материала, формул, таблиц, приложений, а также графы и строки таблицы, данного отчета. При ссылках следует писать: «... в соответствии с разделом 2», «... в соответствии со схемой 2», «(схема 2)», «в соответствии с таблицей 1», «таблица 4», «... в соответствии с приложением А» и т. п. Таблицу с большим количеством строк допускается переносить на другой лист (страницу). При переносе части таблицы на другой лист (страницу) слово «Таблица» и номер ее указывают один раз справа над первой частью таблицы, над другими частями пишут слово «Продолжение» и указывают номер таблицы, на пример: «Продолжение таблицы 1».

При переносе таблицы на другой лист (страницу) заголовок помещают только над ее первой частью. Необходимо указывать при переносе обозначение столбцов таблицы. В таблицах допускается применение 12 размера шрифта. Приложения к отчету оформляются на отдельных листах, причем каждое из них должно иметь свой тематический заголовок и в правом верхнем углу страницы надпись «Приложение» с буквенным обозначение. На последней странице заключения обучающийся проставляет дату сдачи отчета и подпись. Список использованной литературы группируется в алфавитном порядке. Ссылки в тексте на опубликованные материалы должны быть в квадратных скобках. Текст отчета должен быть сброшюрован.

Защита отчета о прохождении производственной практики, НИР происходит в форме доклада и последующих ответов на вопросы. По итогам защиты отчета обучающемуся выставляется зачет с оценкой.

#### **Практическая подготовка по практике включает в себя:**

выполнение производственных функций в соответствии с направленностью образовательной программы.

Объем практической подготовки по практике приведен в табл. 3.1. Основными профильными предприятиями по практике являются: ООО «АК Воронеж», ООО «ЭкоНиваТехника-Холдинг», ООО «КУН Восток», ООО «Заречное», ООО «ЭкоНива-АПК Холдинг».

## **4. Фонд оценочных средств для проведения промежуточной аттестации обучающихся по практике**

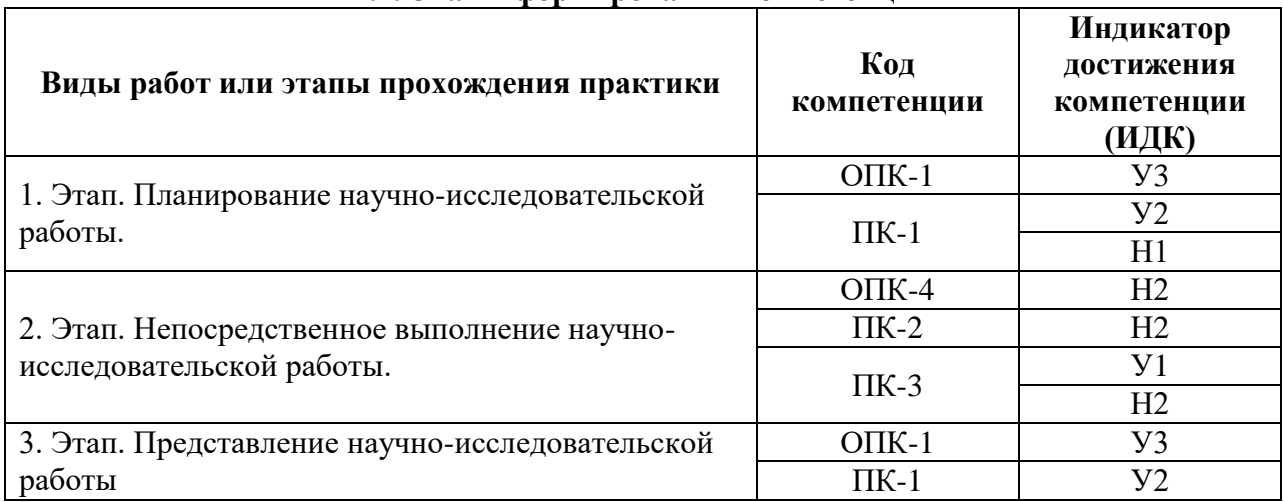

#### **4.1. Этапы формирования компетенций**

#### **4.2. Шкалы и критерии оценивания достижения компетенций**

#### **4.2.1. Шкалы оценивания достижения компетенций**

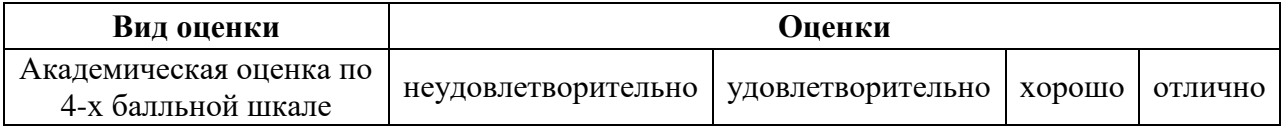

#### **4.2.2. Критерии оценивания достижения компетенций**

Критерии оценки на зачете с оценкой

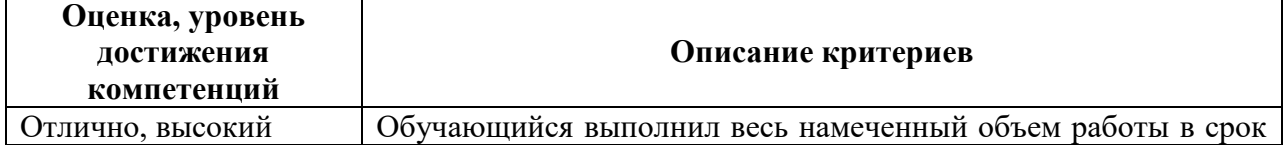

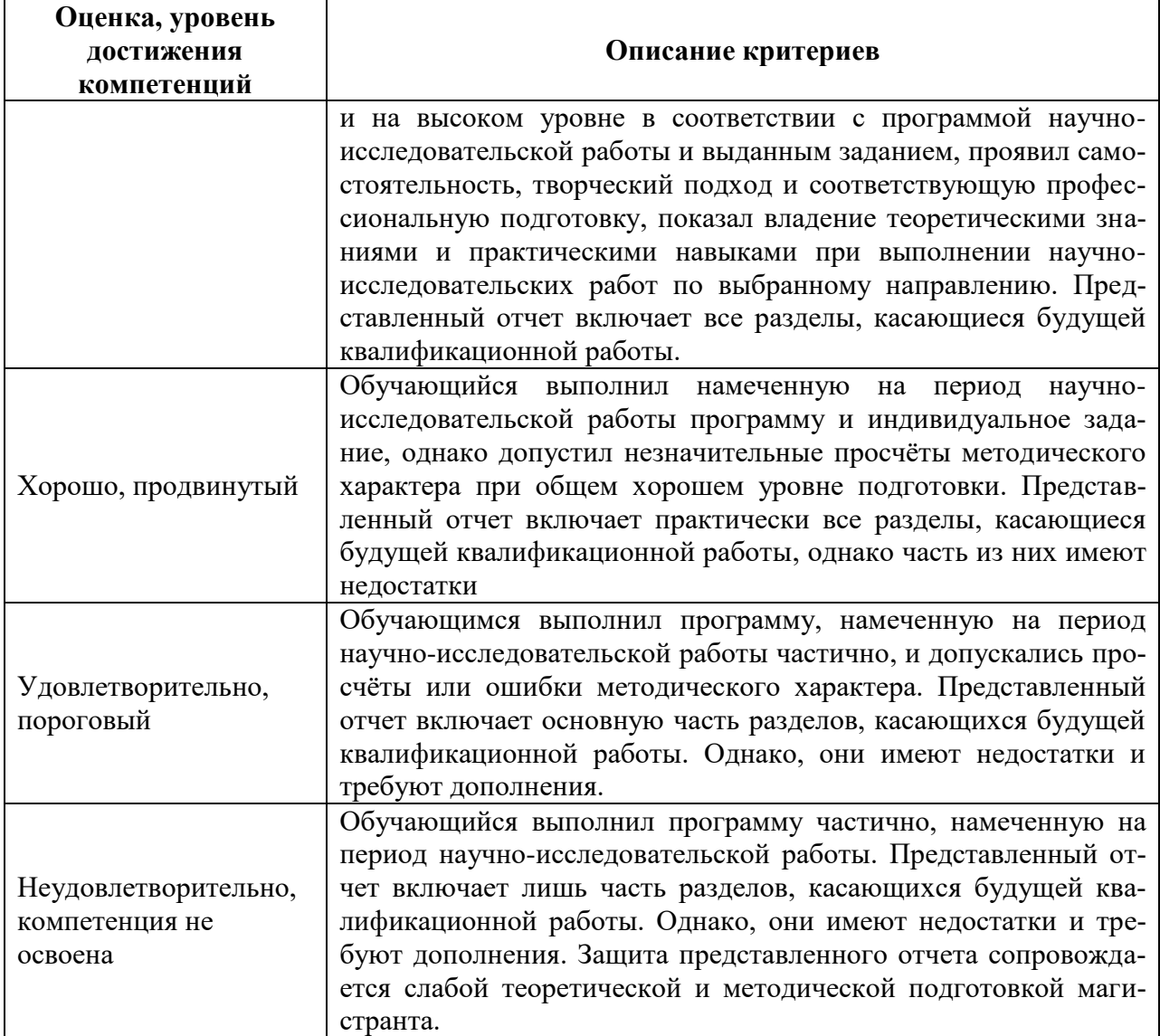

## **4.3. Материалы для оценки достижения компетенций**

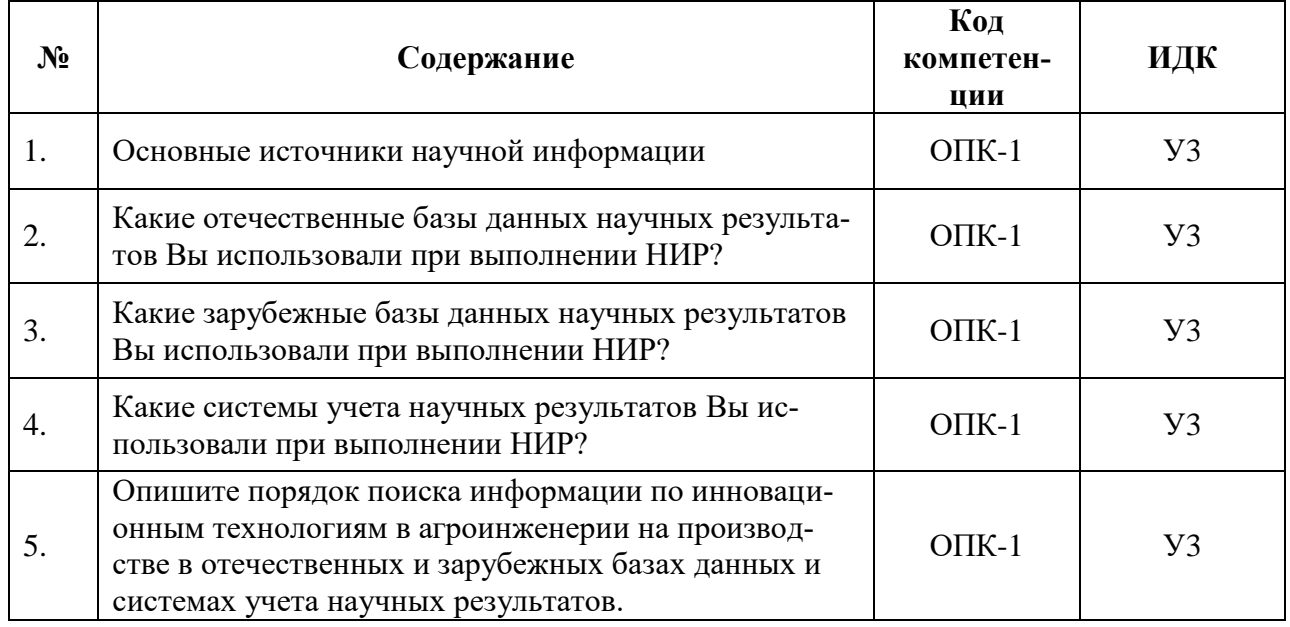

## **4.3.1. Вопросы к зачету с оценкой (зачету)**

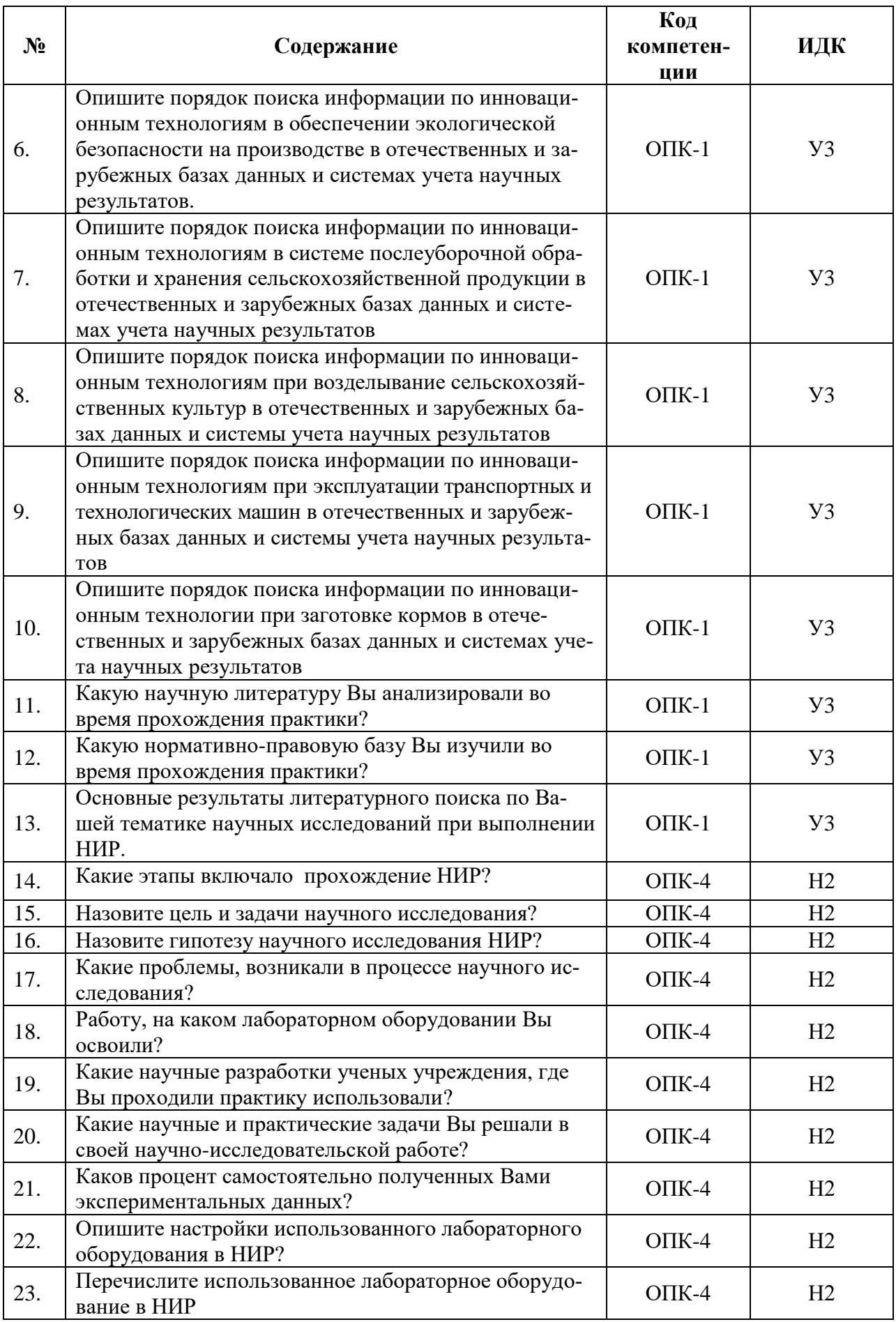

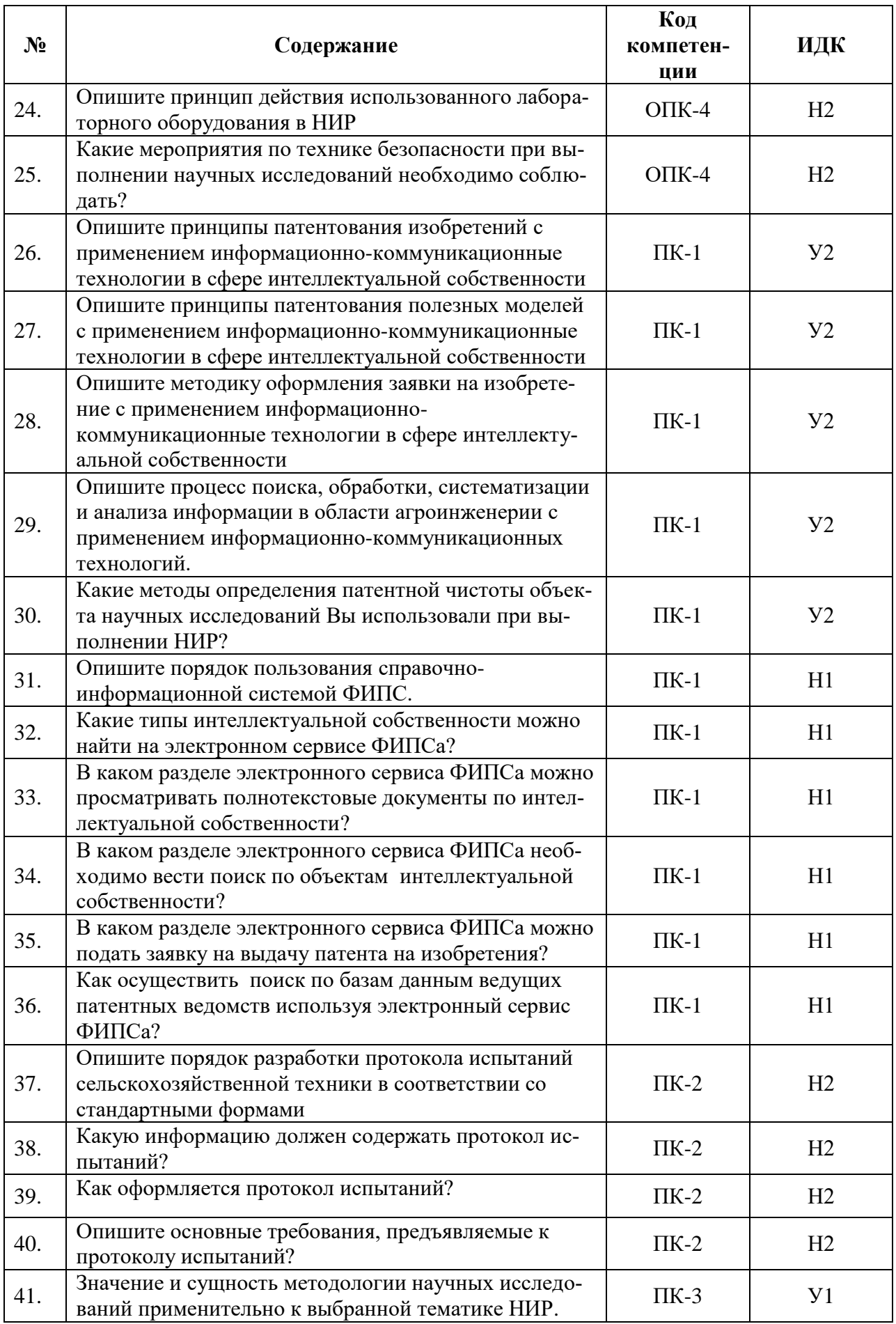

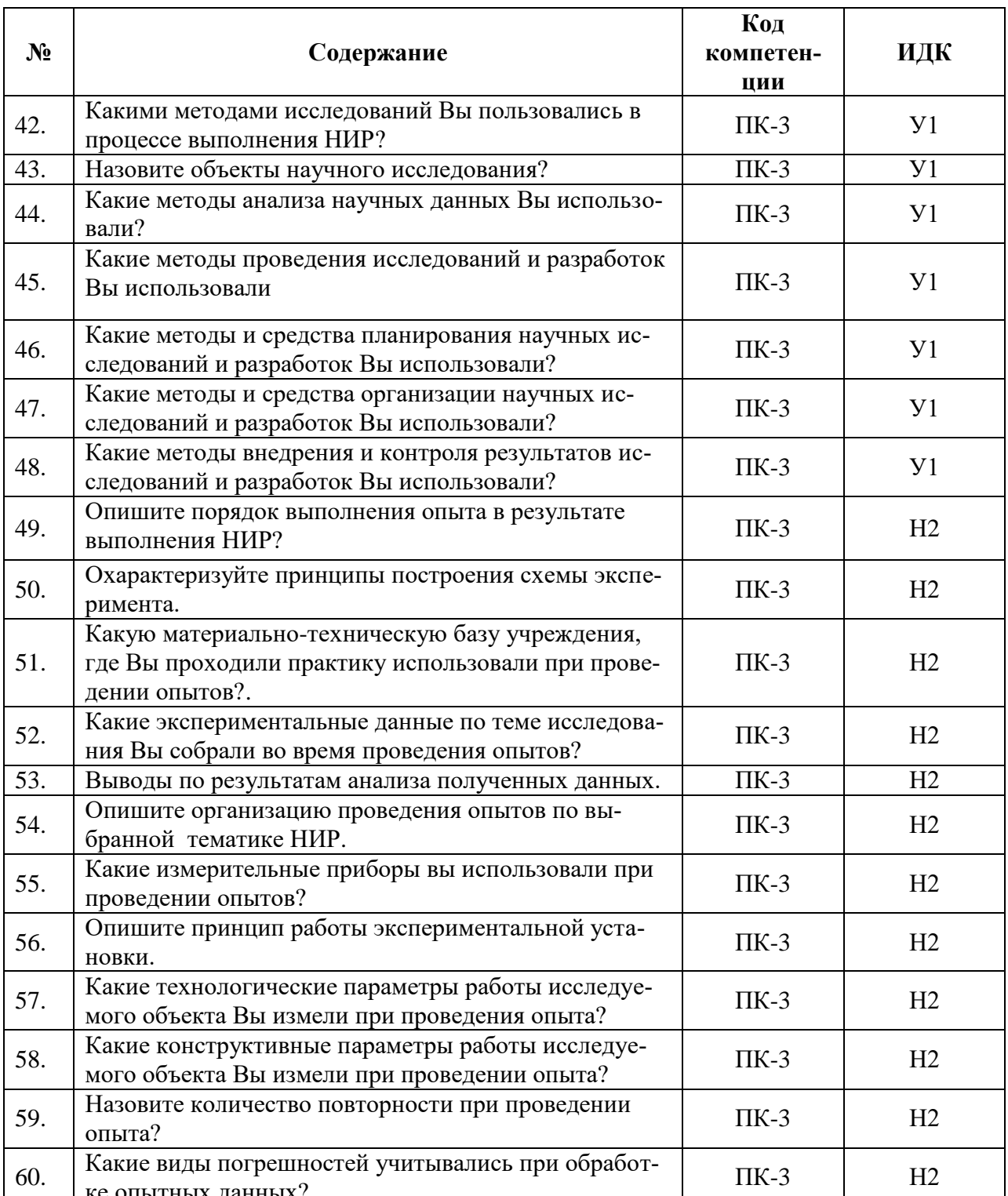

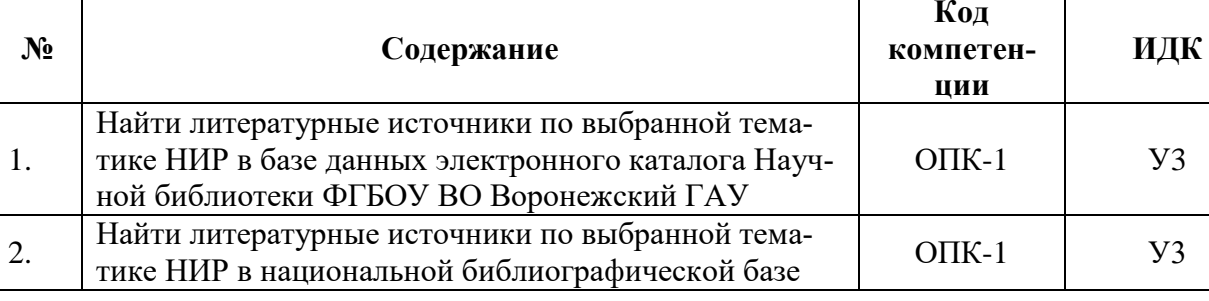

# 4.3.2. Задачи для проверки умений и навыков

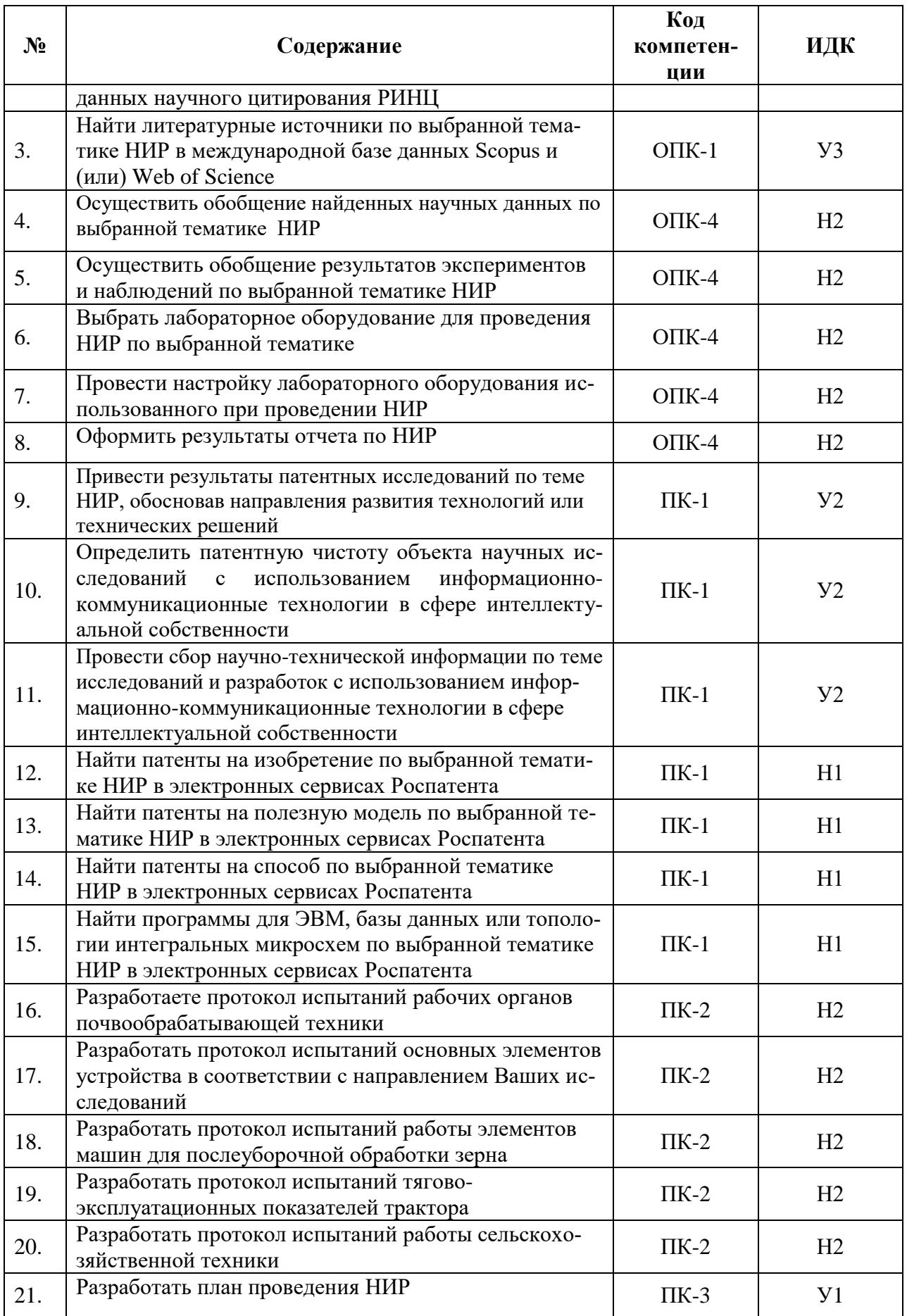

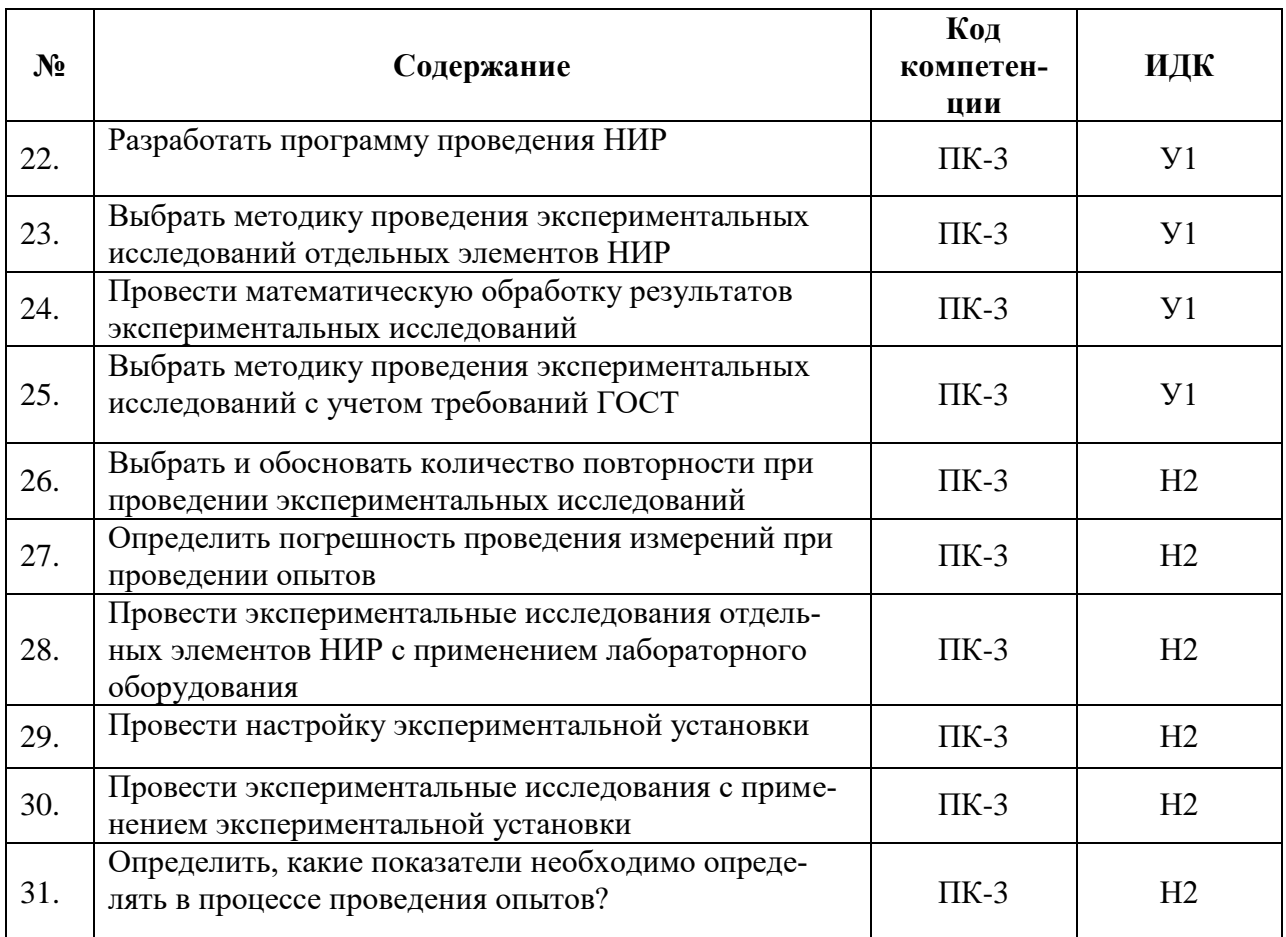

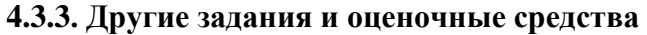

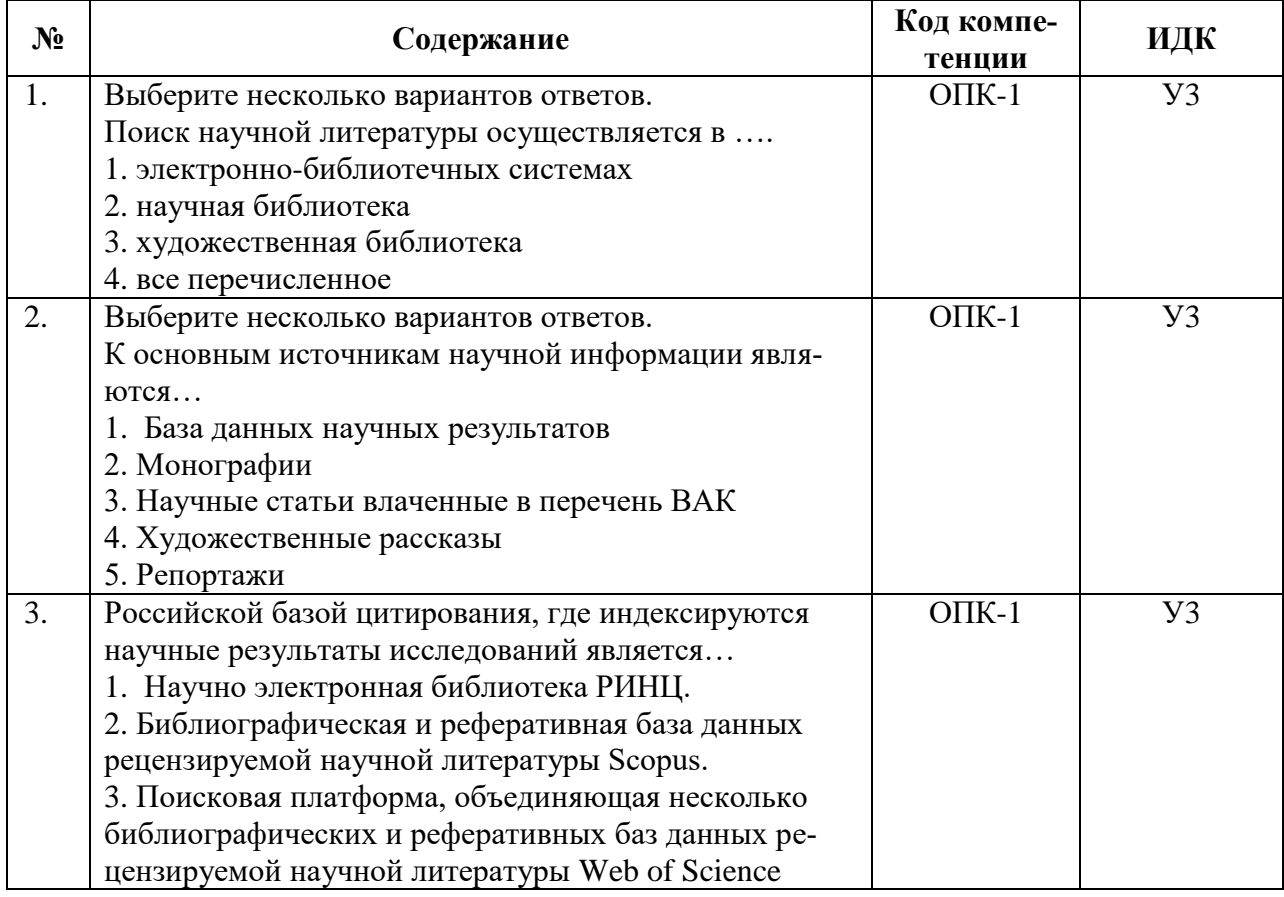

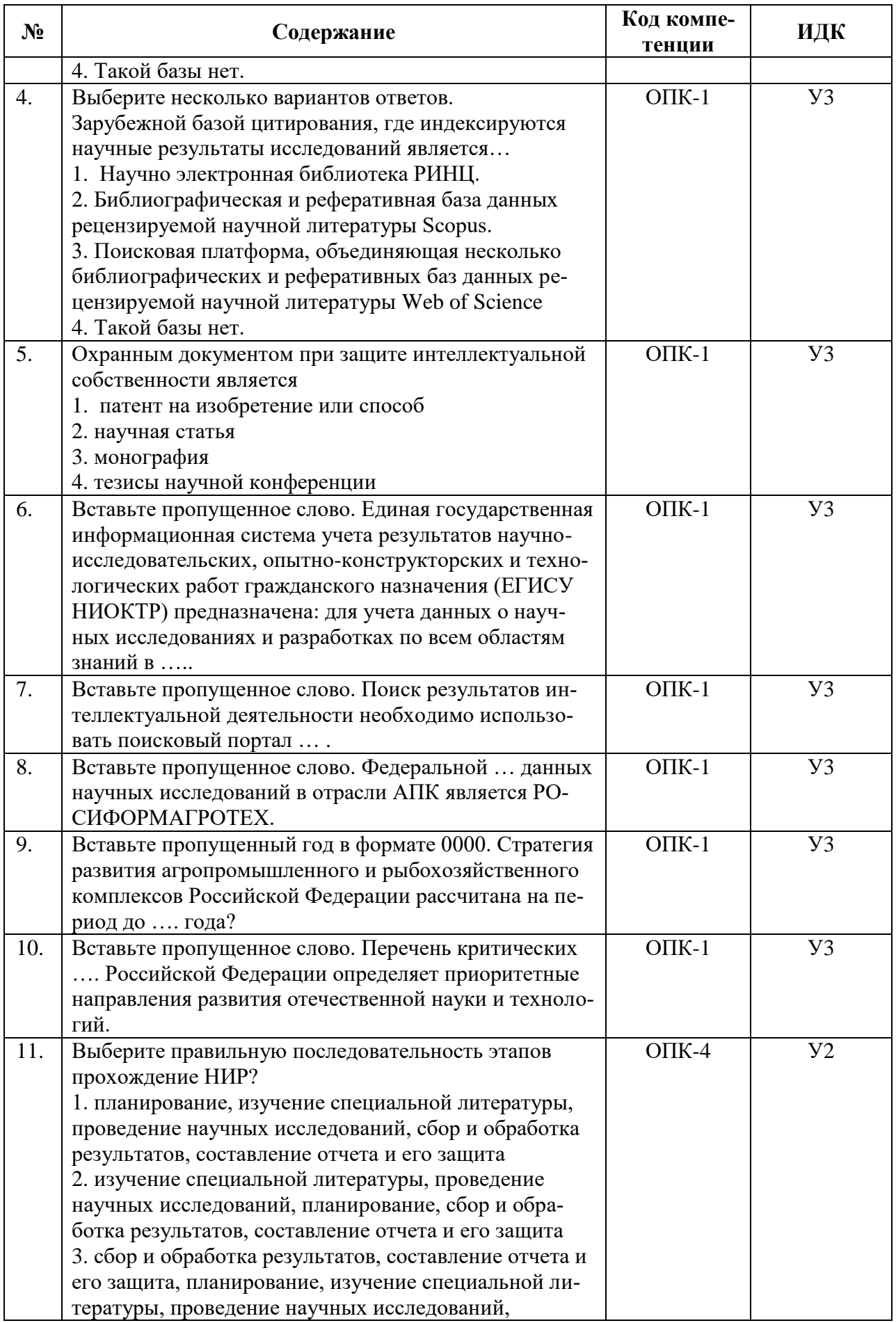

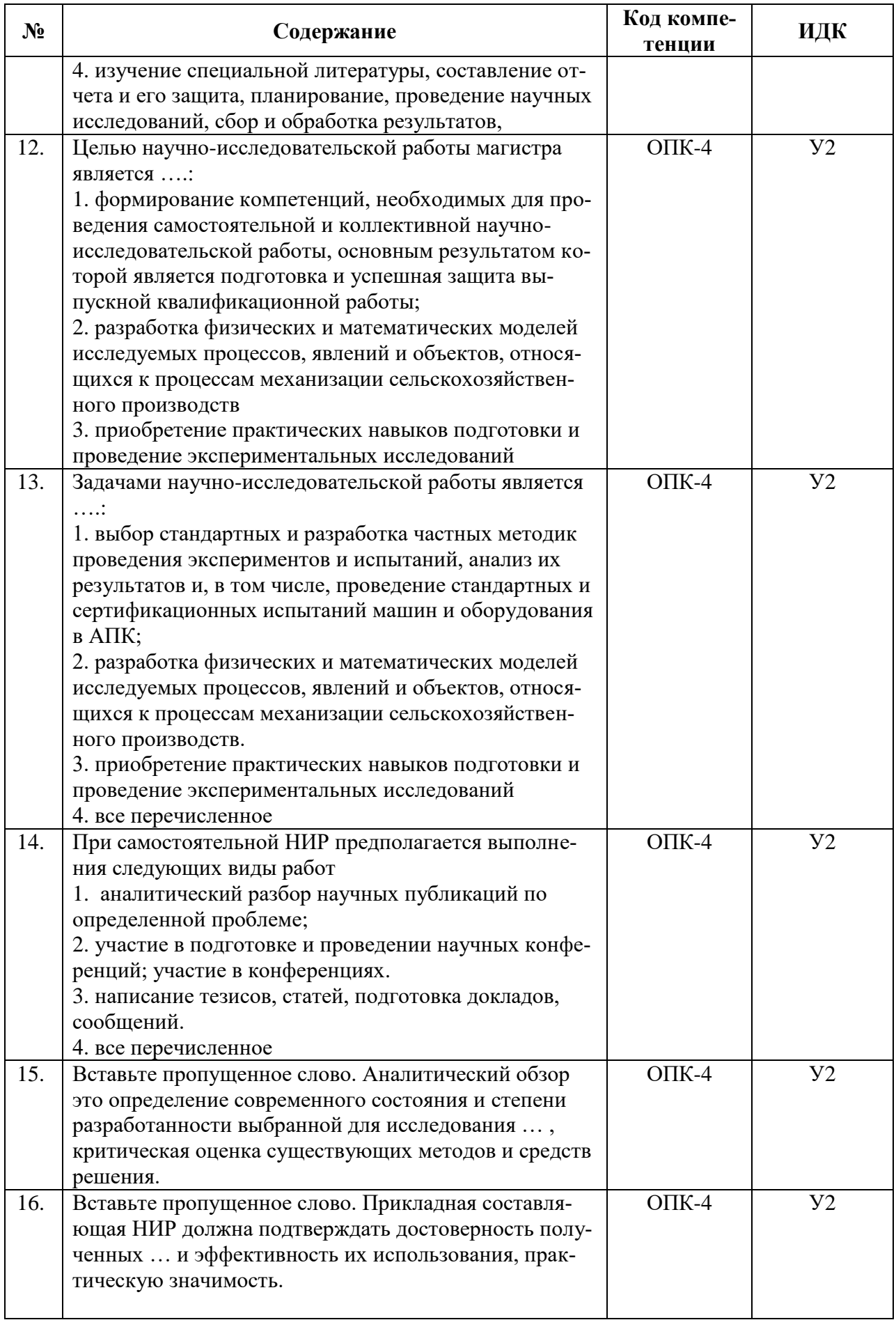

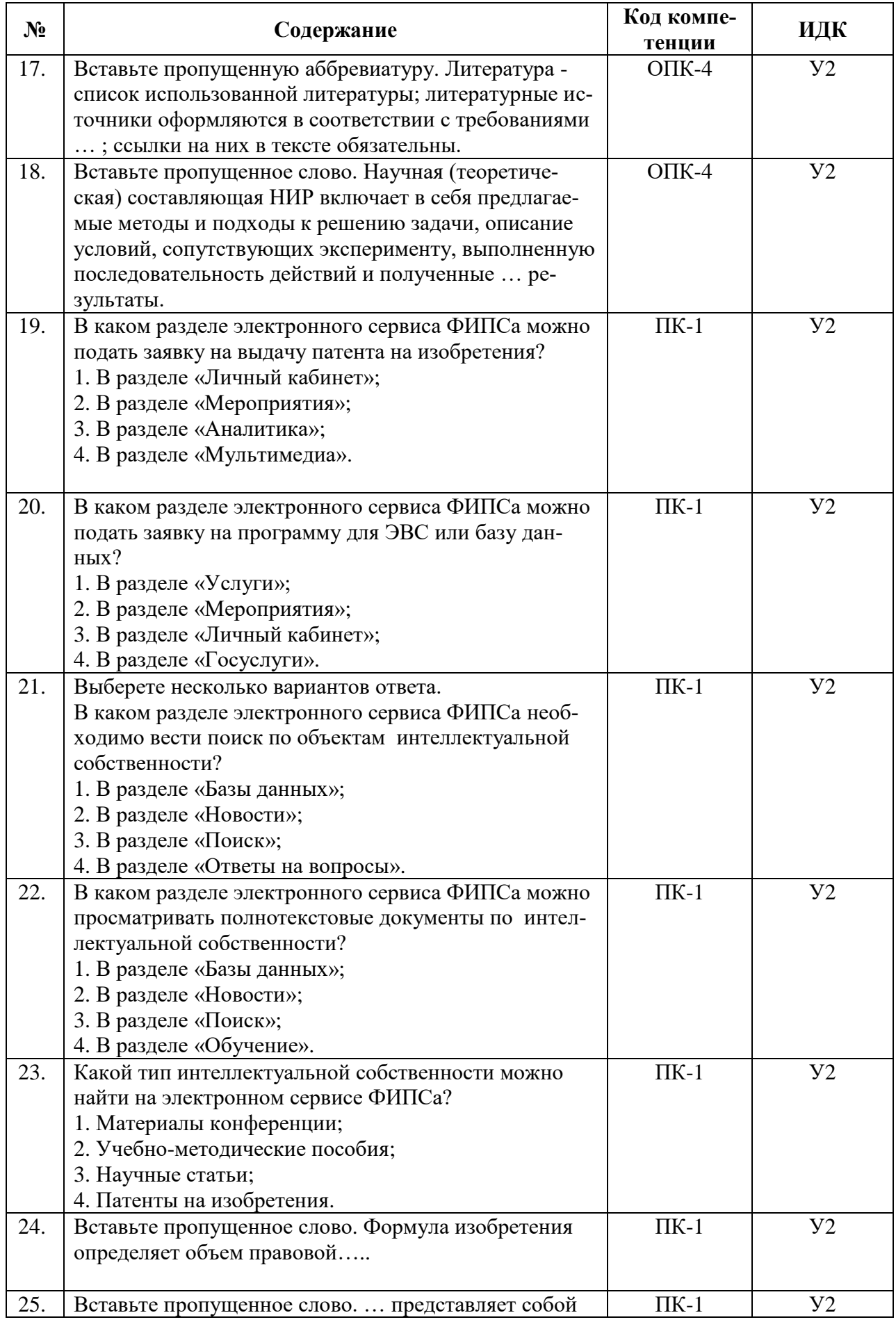

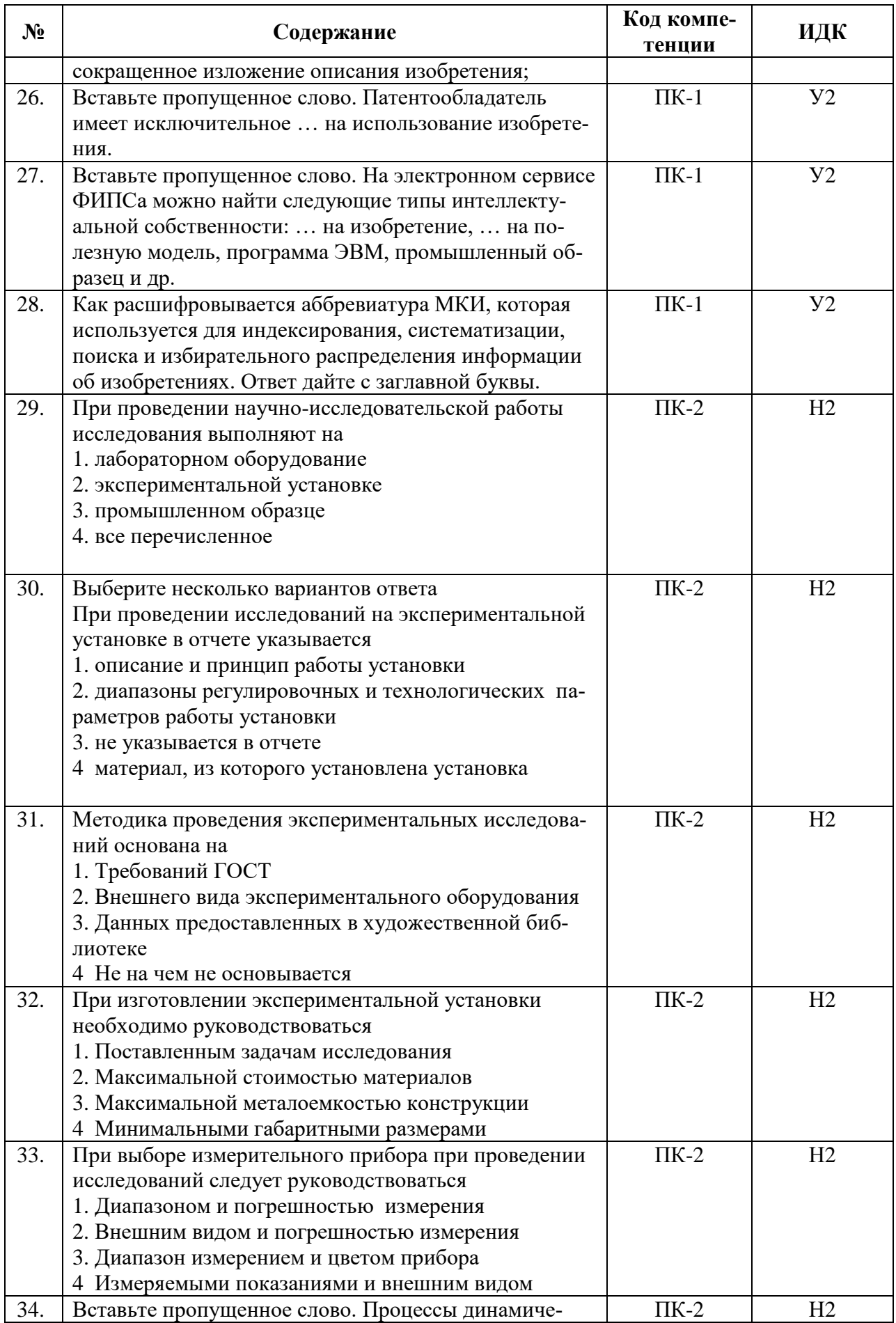

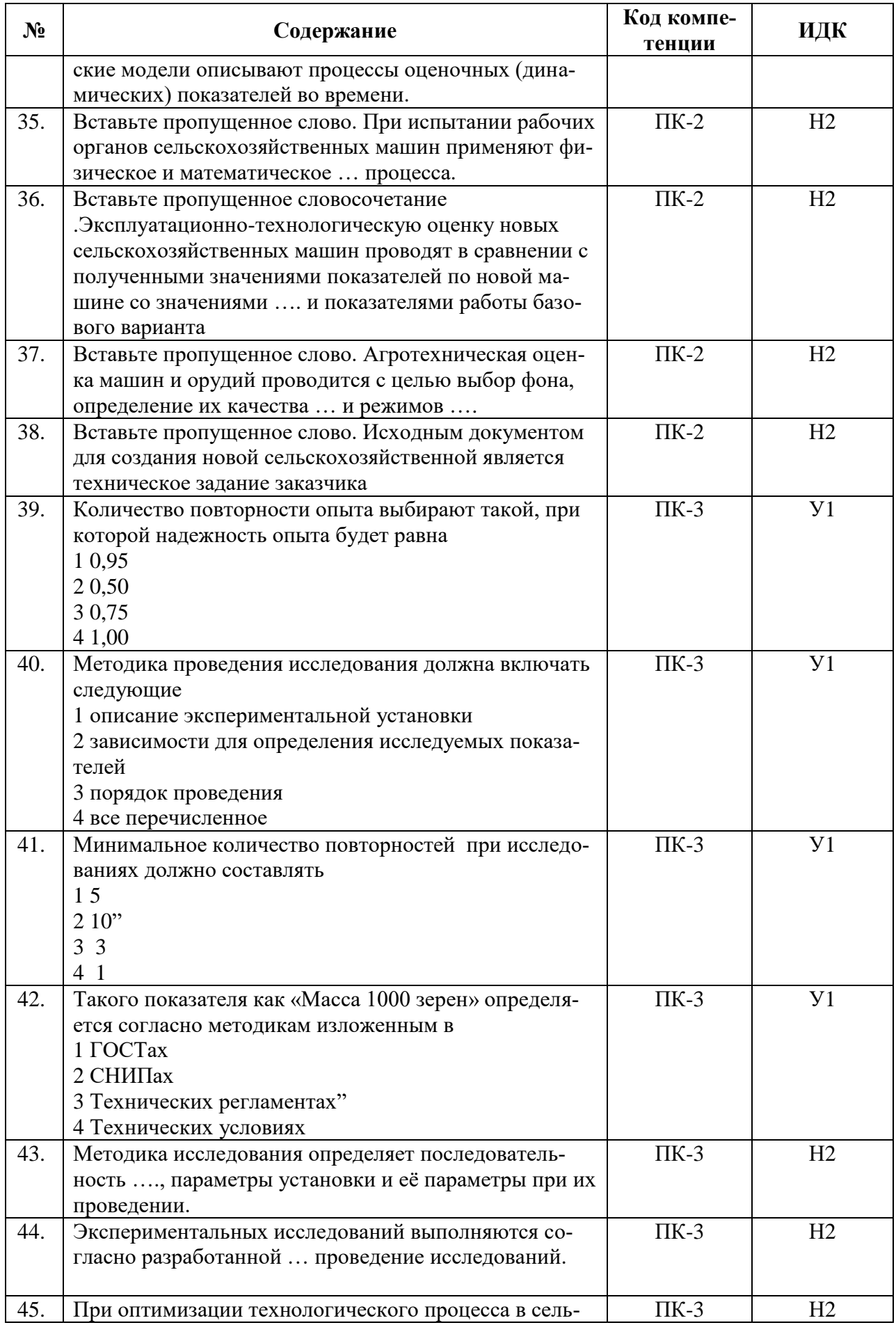

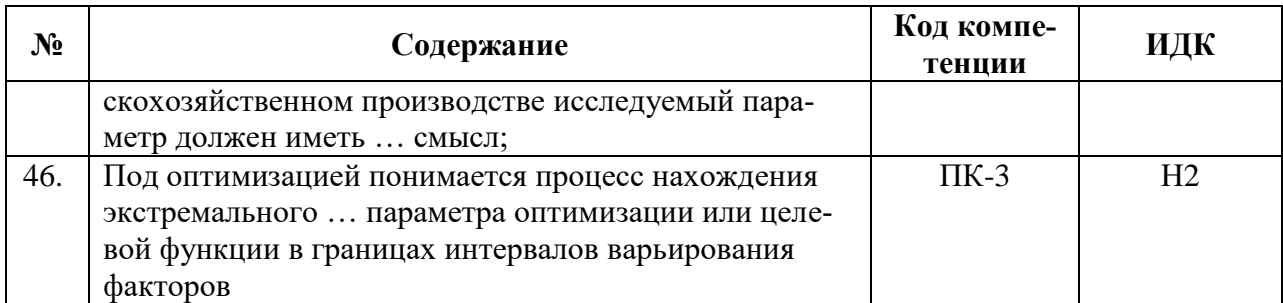

#### 4.4. Система оценивания достижения компетенций

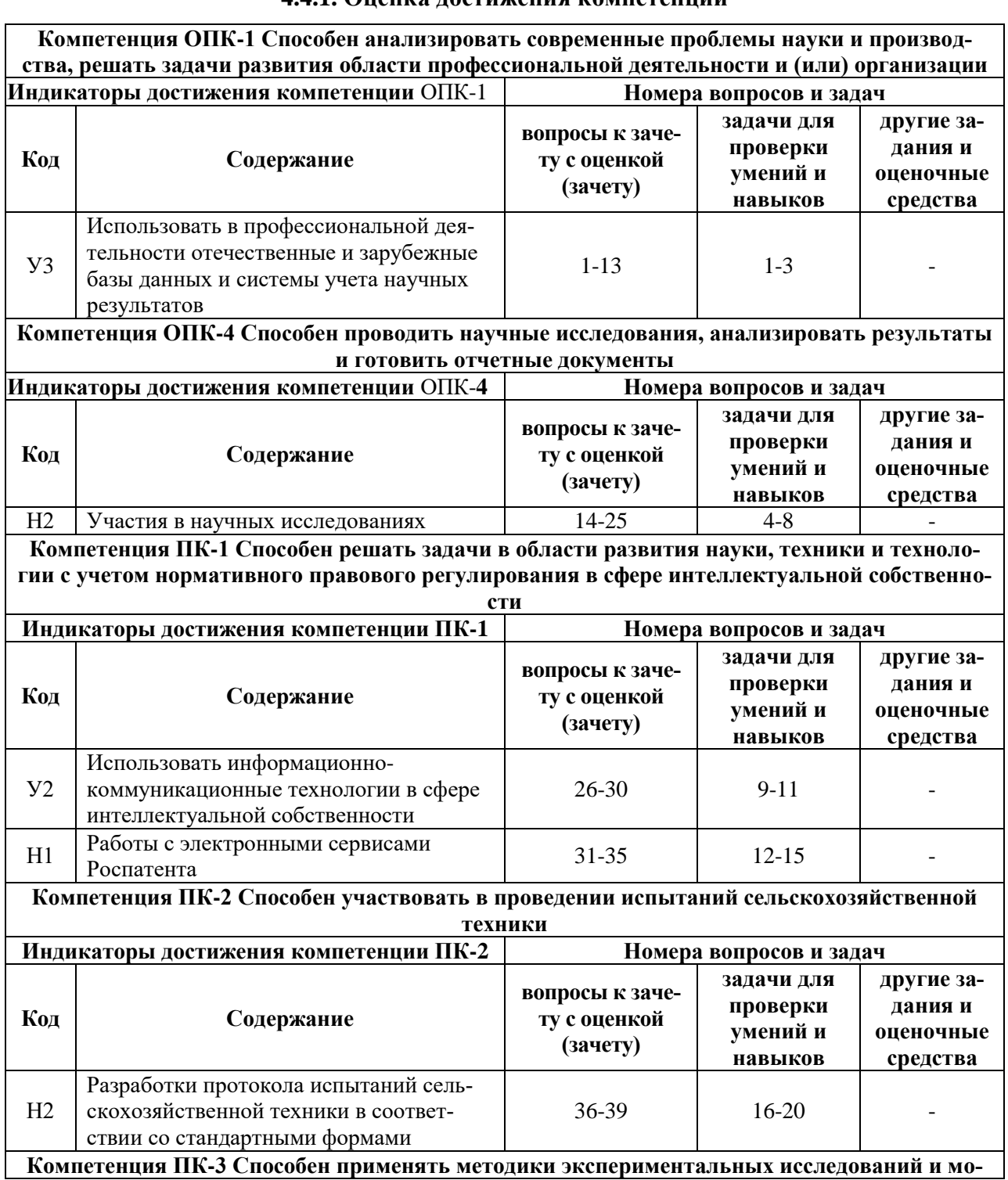

#### 4.4.1. Опенка лостижения компетенций

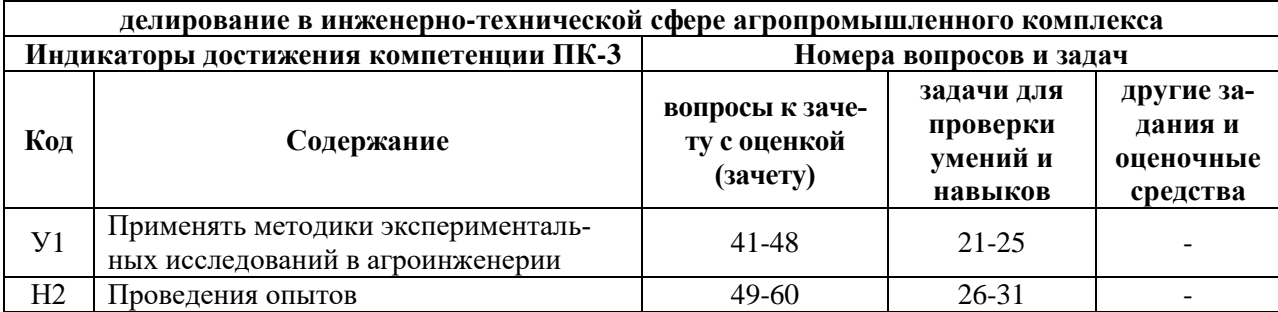

# **5. Учебно-методическое и информационное обеспечение практики**

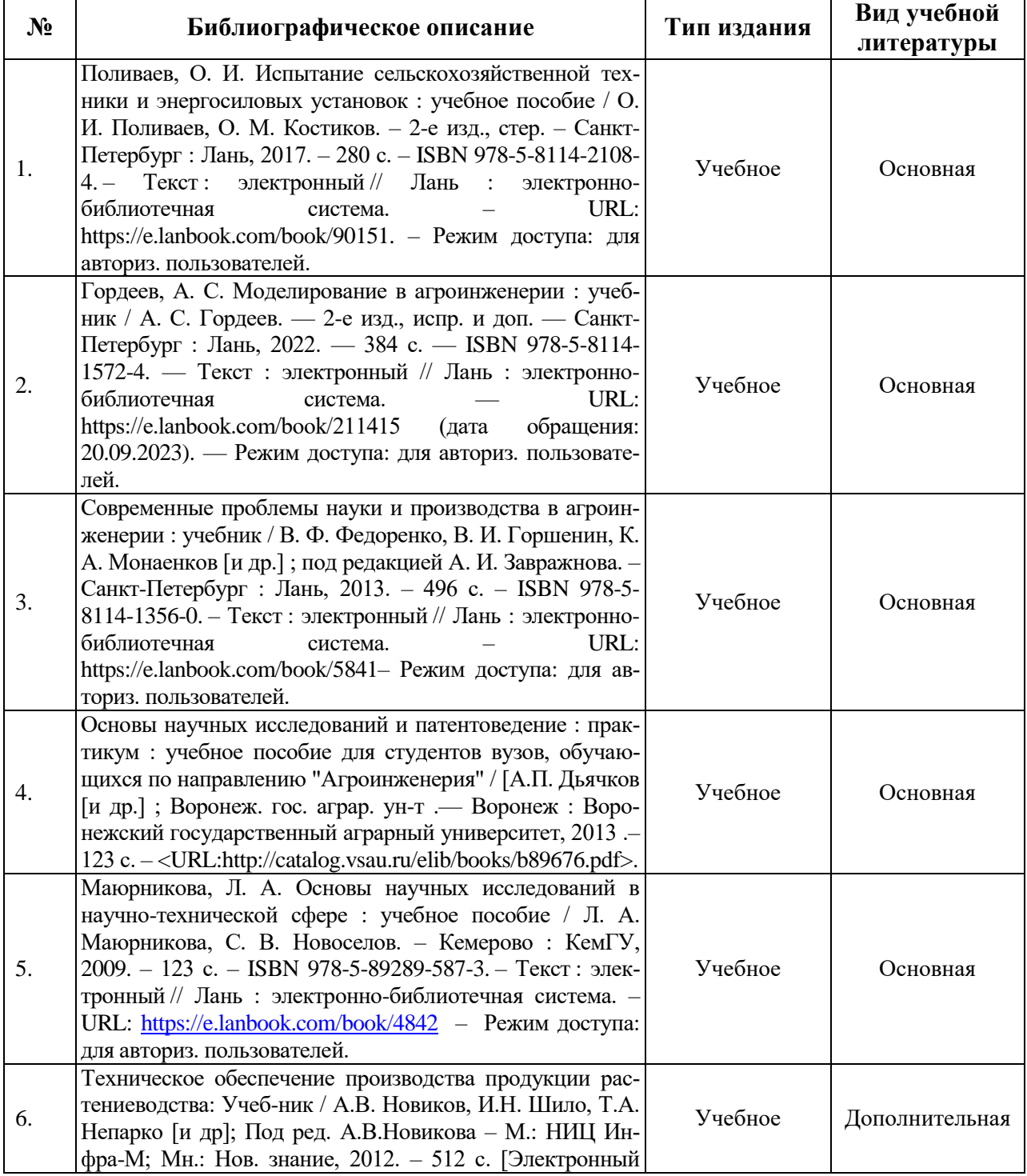

## **5.1. Рекомендуемая литература**

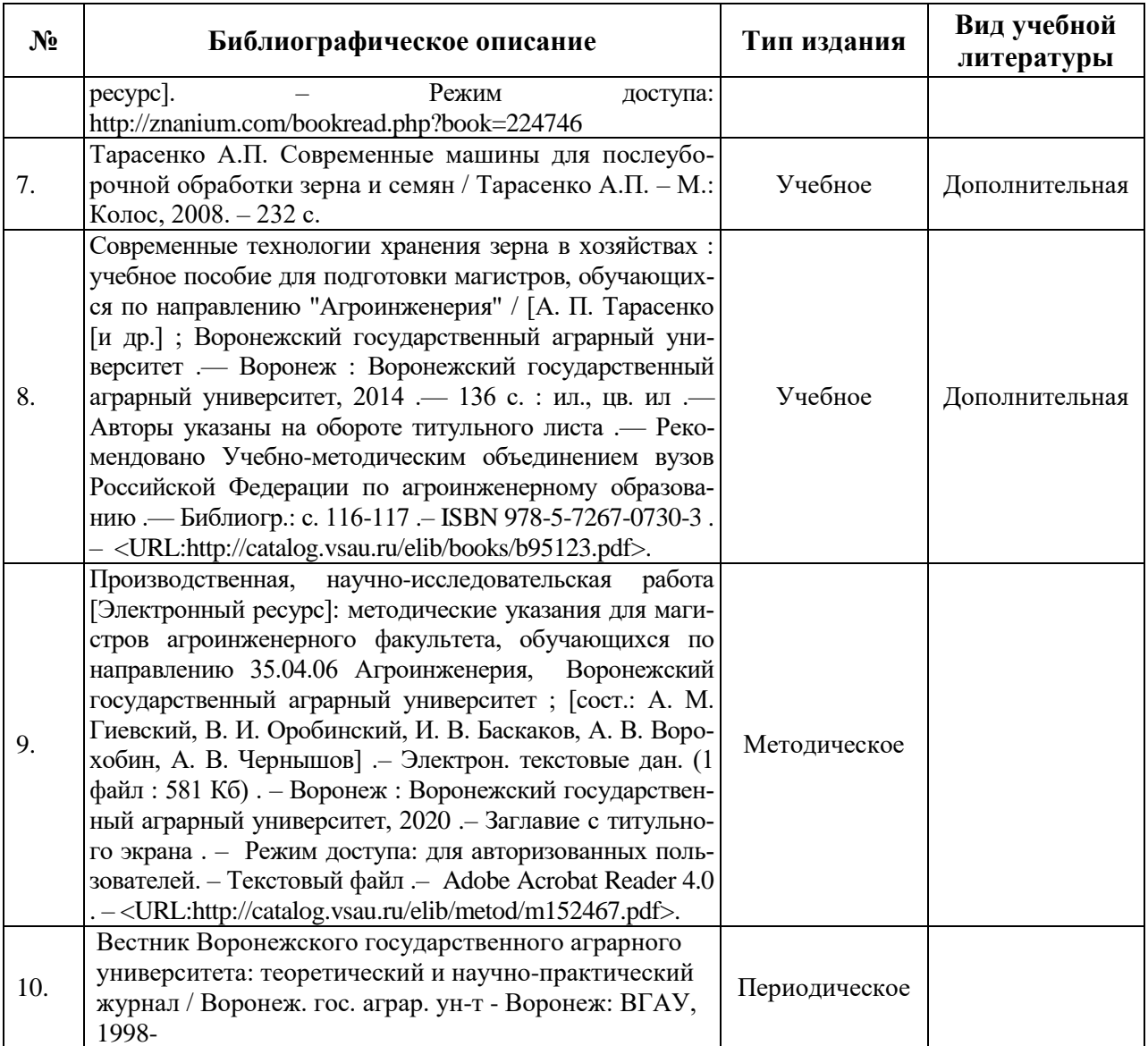

### **5.2. Ресурсы сети Интернет**

## **5.2.1. Электронные библиотечные системы**

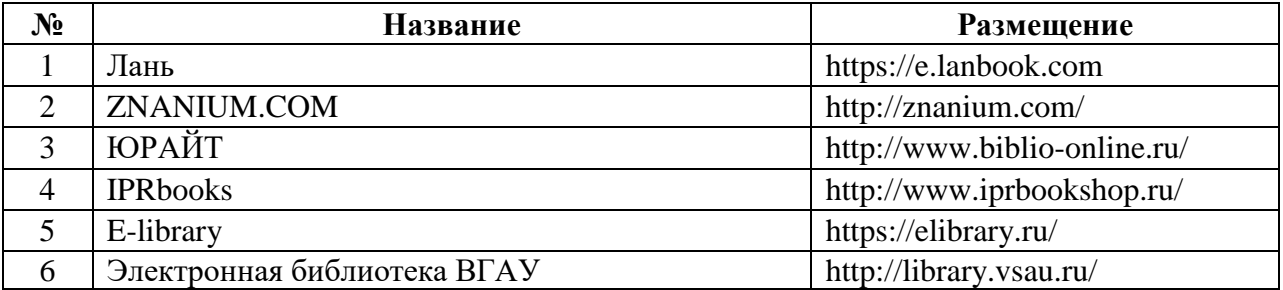

## **5.2.2. Профессиональные базы данных и информационные системы**

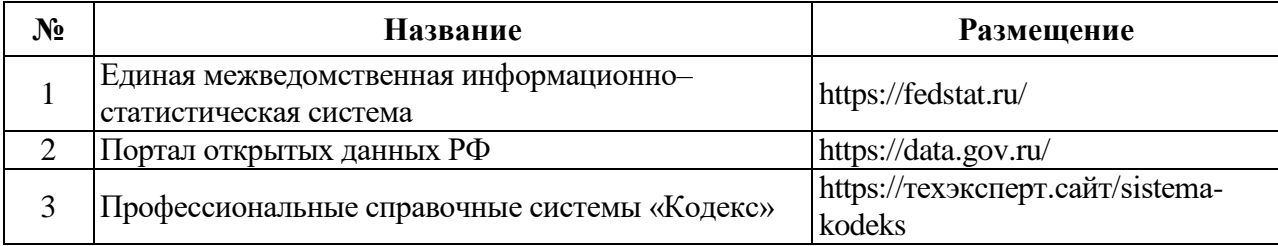

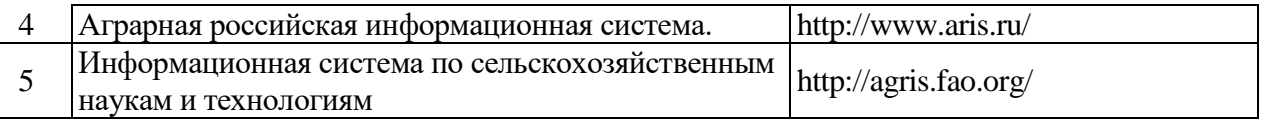

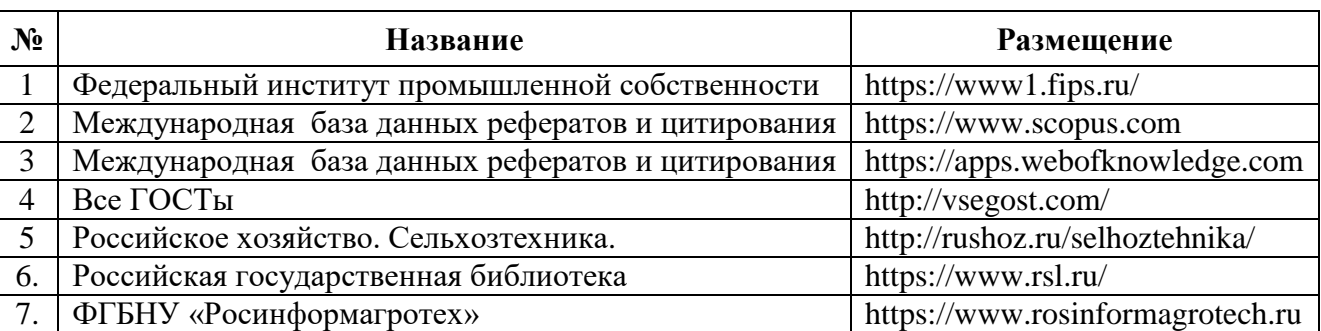

### **5.2.3. Сайты и информационные порталы**

## **6. Материально-техническое и программное обеспечение практики**

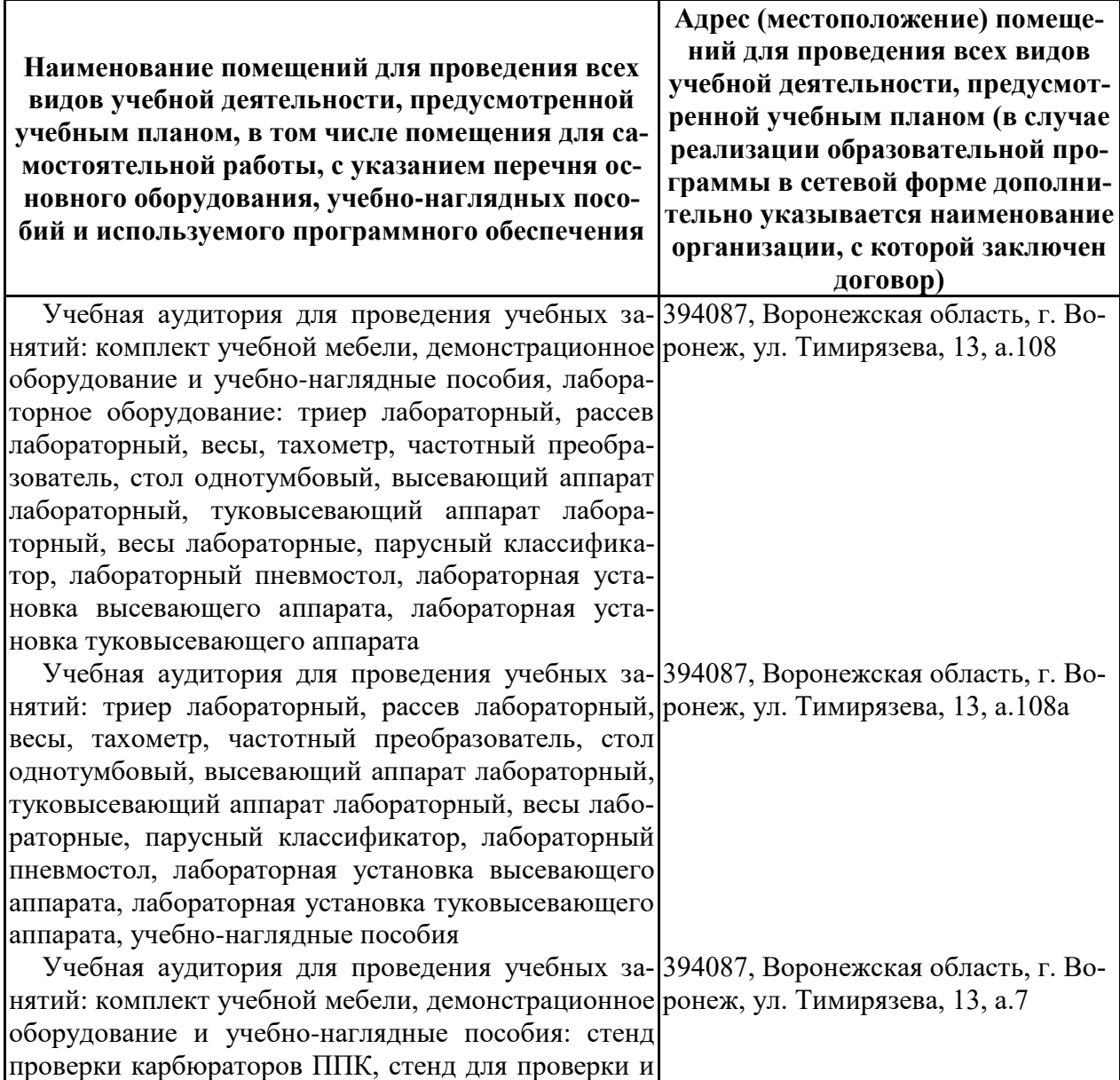

**6.1. Материально-техническое обеспечение практики**

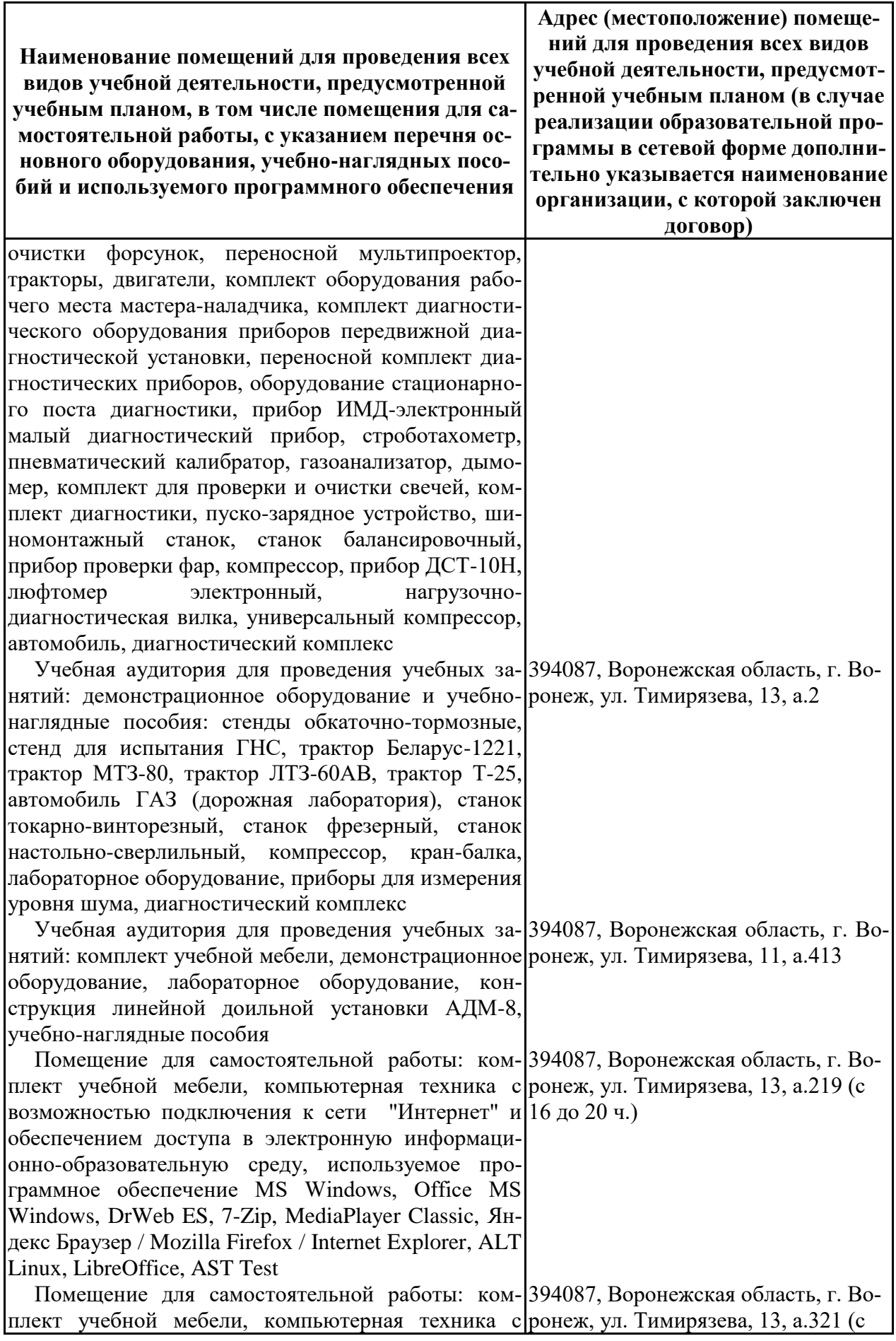

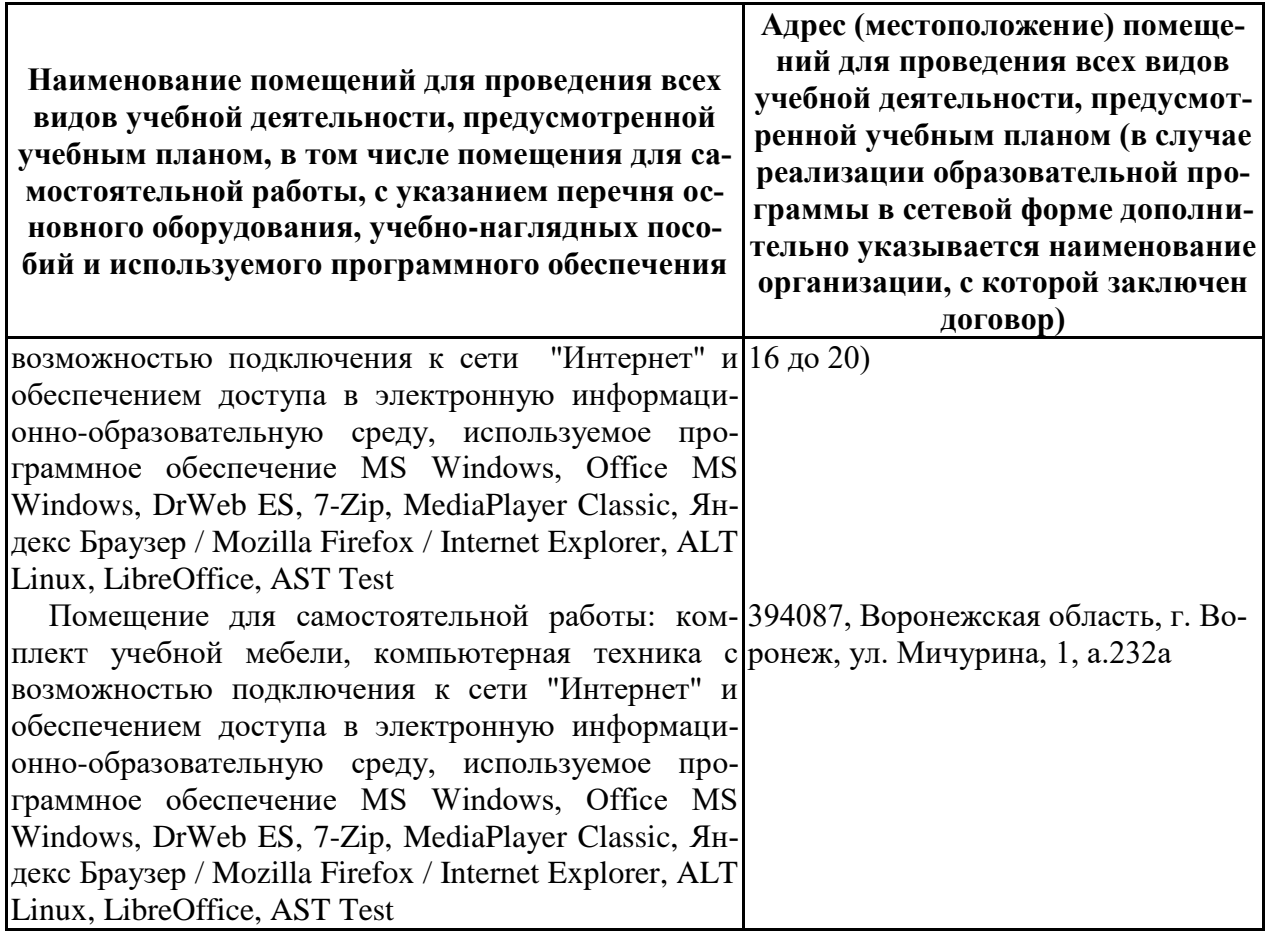

## 6.2. Программное обеспечение практики

## 6.2.1. Программное обеспечение общего назначения

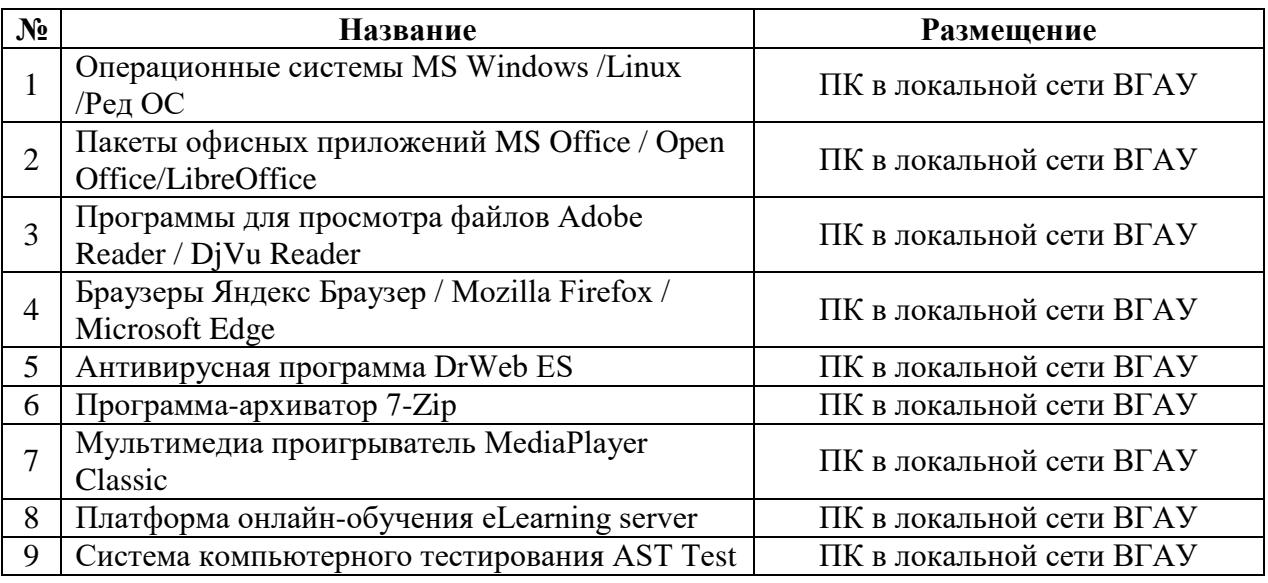

## 6.2.2. Специализированное программное обеспечение

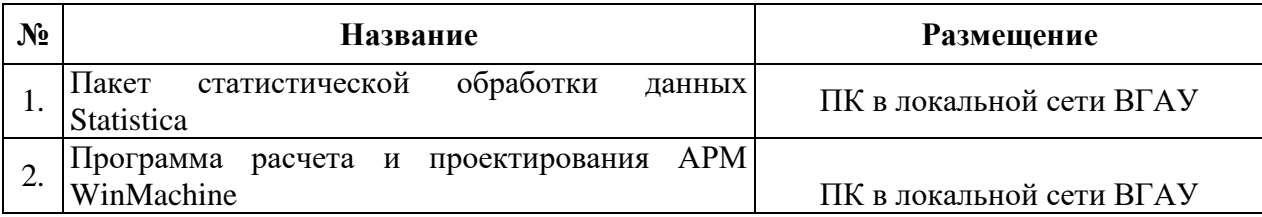

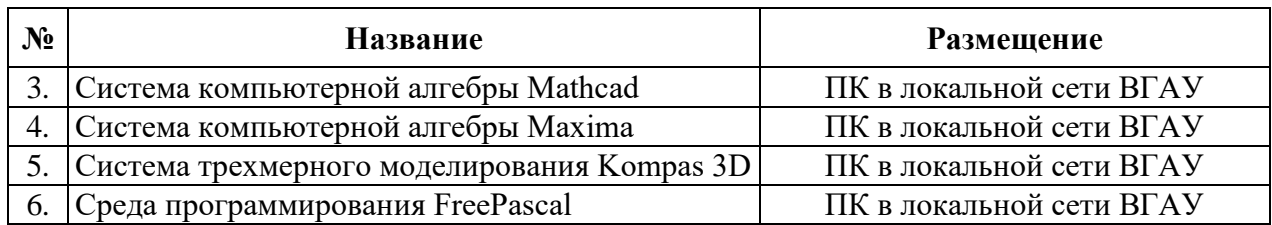

# **7. Междисциплинарные связи**

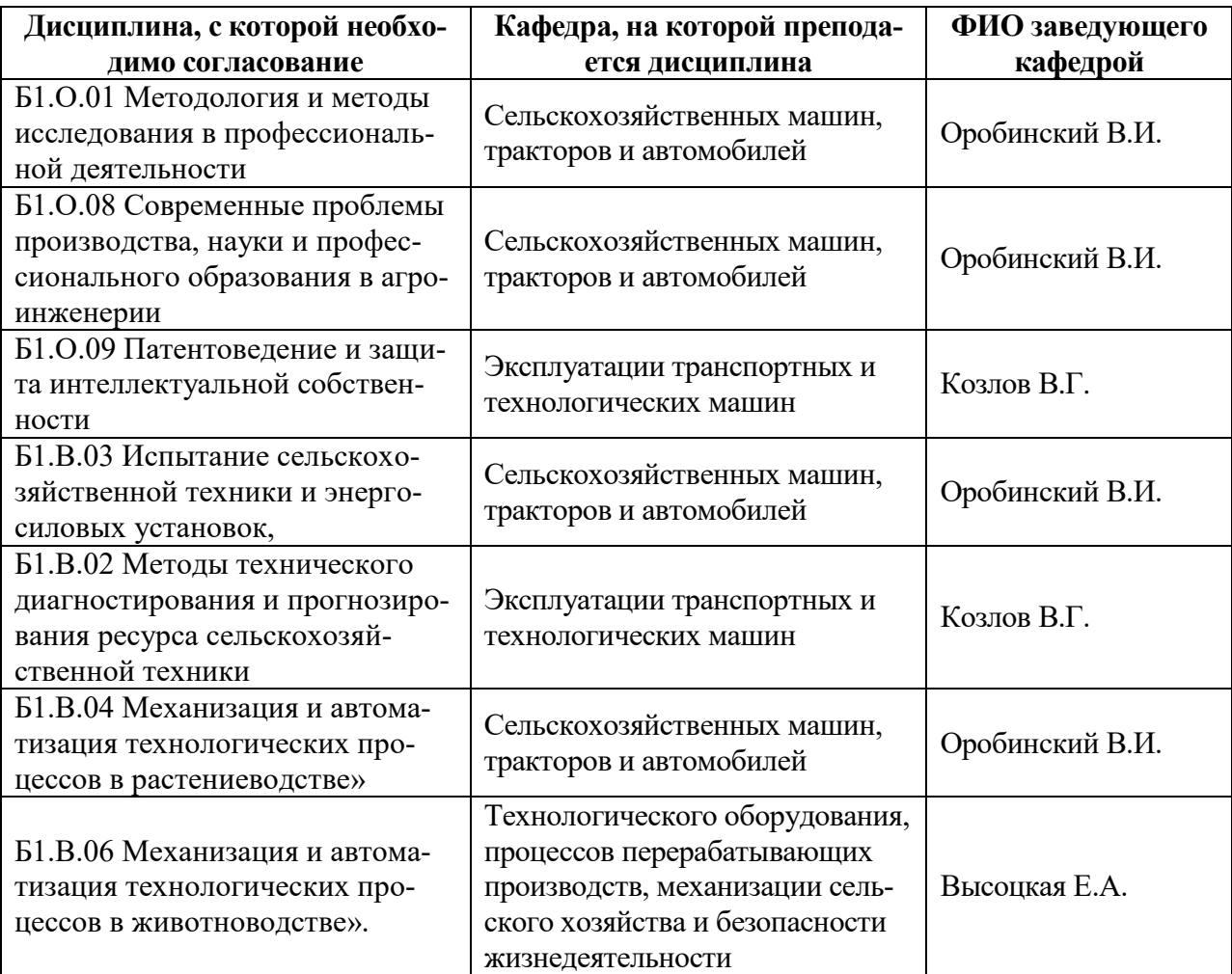

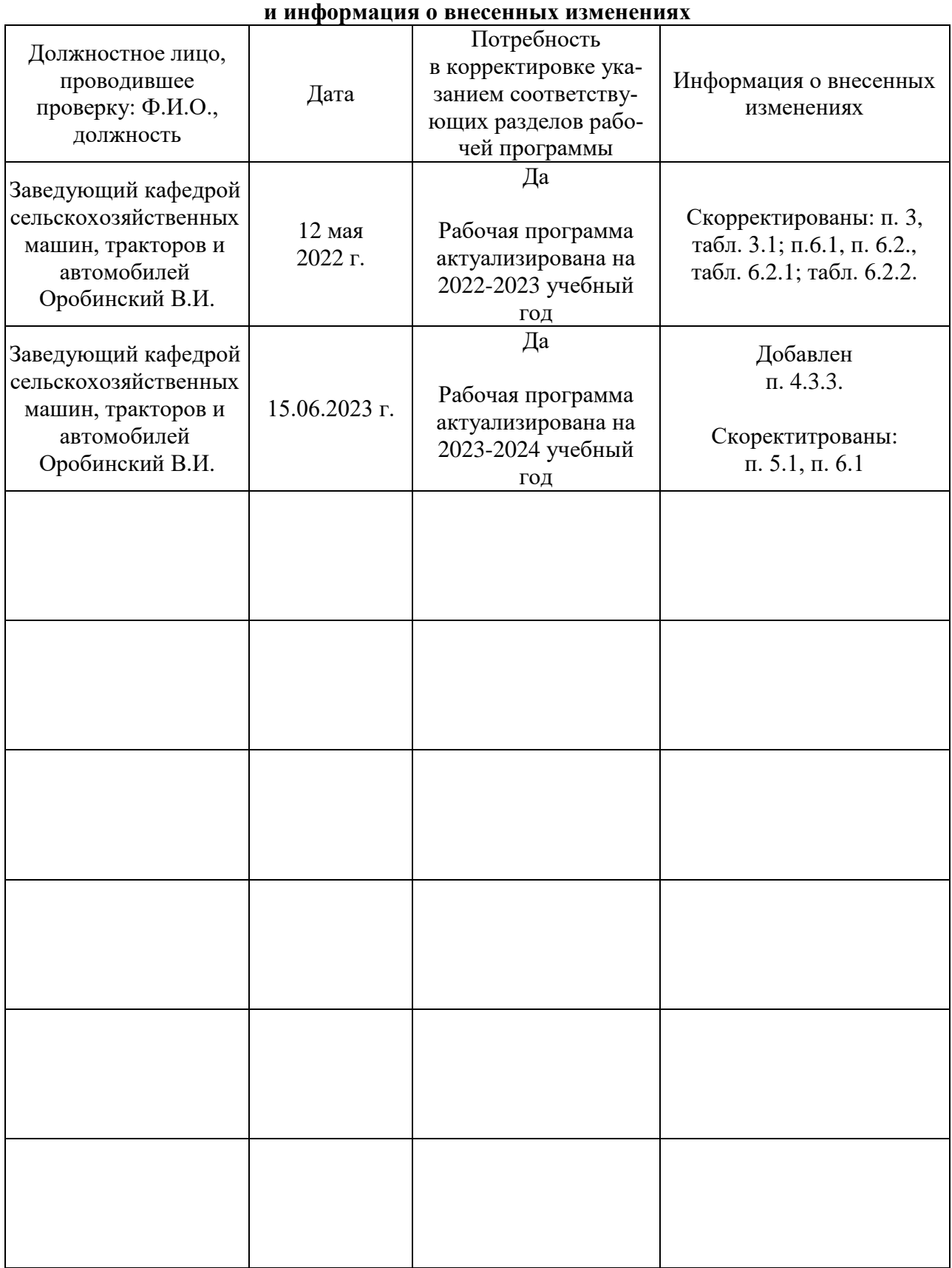

# **Приложение 1 Лист периодических проверок рабочей программы**